*Déroulé du semestre BDD 2023*

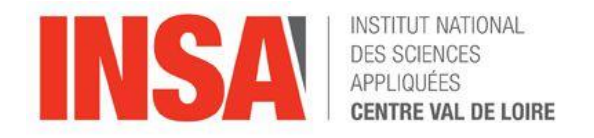

- Présentation globale des bases de données
	- présentation, architecture, définitions, objectifs, historique, références.
- Modélisations des données
	- Systèmes hiérarchiques, réseaux, relationnels
- Le modèle relationnel
	- concepts, dépendances fonctionnelles, règles d 'intégrité, formes normales
- Le langage SQL (Structured Query Language)
	- définition de données, manipulation de données, contrôle des données, les vues.
- Un aperçu de « NoSQL ».
	- Définition des « index », manipulation de données.

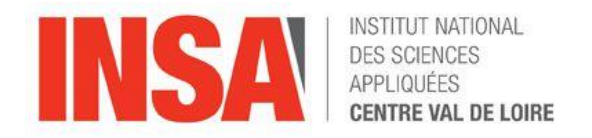

- Cours une idée générale
- TD un approfondissement
- TP une mise en application notée

- Pas d'examen final
- 2 à 3 évaluations,
- des tests « surprises » de compréhension sous forme de QCM et d'autres formes si le distanciel ou l'hybride devait revenir.

*Initiations aux bases de données*-3- Plan du cours

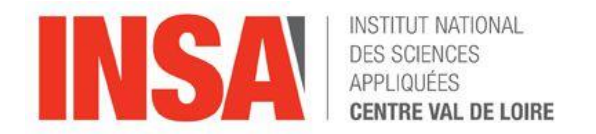

#### I Présentation globale des bases de données

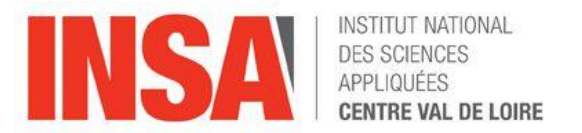

# Qu'est-ce qu'une « Base de Données (BD) » ?

- Une base de données (DataBase) est une collection de données structurées sur des entités (objets, individus) et des relations dans un contexte (application) particulier.
- Autre définition : un ensemble structuré de données apparentées qui modélisent un univers réel ou abstrait.

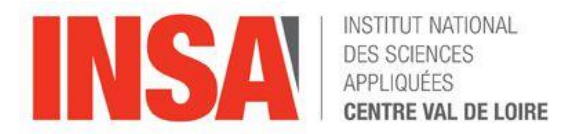

# « Base de Données» Késako ?

- Une BD est faite pour enregistrer des faits, des opérations au sein d 'un système d'information.
- SGBD : un système de gestion de base de données (français) ou DBMS : DataBase Management System est un ensemble de logiciels qui facilite la création et l'utilisation de bases de données.
- Les données sont définies, administrées et gérées en utilisant des langages fondés sur des modèles de données.
- La base de donnée est un élément central dans le SI d'une entreprise (Système d'Information). Elle permet d'obtenir les éléments nécessaires à la prise de décision.

Initiations aux bases de données -6- Historique

Les bases de données : une histoire de plus d'un demi siècle

• 1969 Première Standardisation du modèle réseau CODASYL

(Conférence On Data Systems Languages)

- 1970 : TED CODD définit le modèle relationnel pour IBM ce qui induit deux projets de recherches majeurs :
	- INGRES (Berkeley Calfornia) qui devient POSTGRES (logiciel libre!) qui devient ILLUSTRA racheté par INFORMIX.
	- System R pour IDM qui devient DB2 qui inspire ORACLE (Unix).

http://scihi.org/codd-relational-database-model/

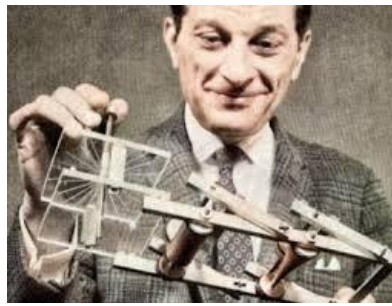

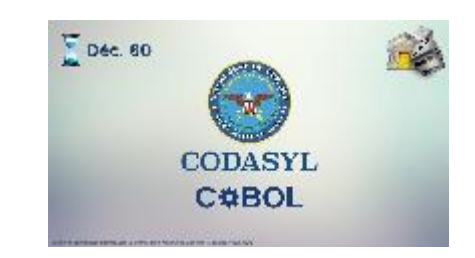

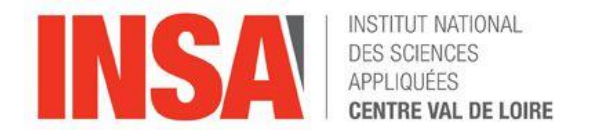

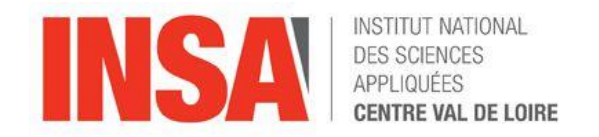

#### Différentes Approches historiques…

### Approche Fichier

- 4 opérations simples ouvrir/fermer et lire/écrire
- Des méthodes d'accès (indexées, hachées, directes, …)
- utilisation simultanée par plusieurs programmes => difficile !
- La gestion de données structurées dans des fichiers représente un coût important de développement.

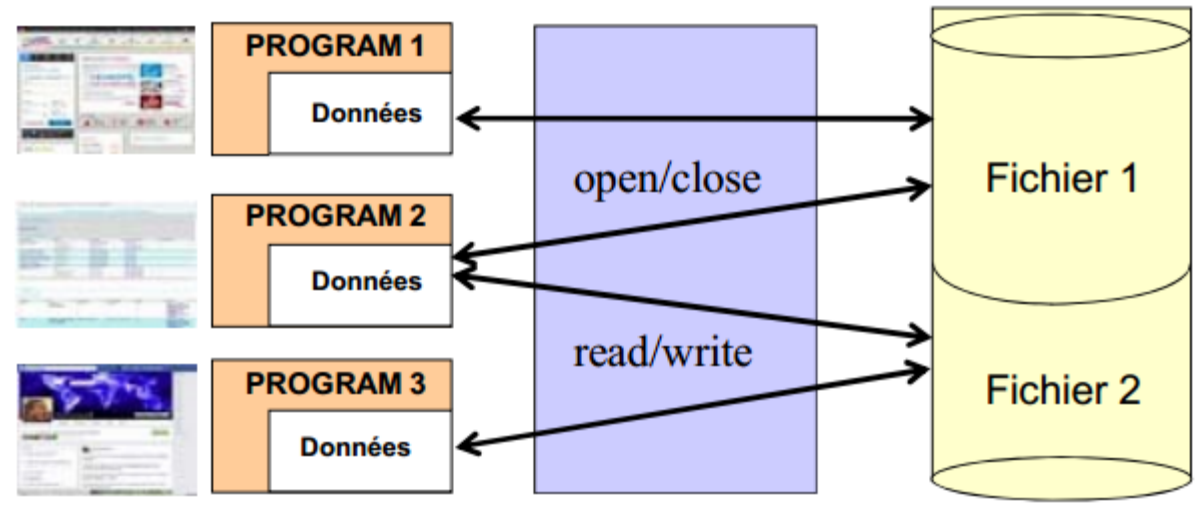

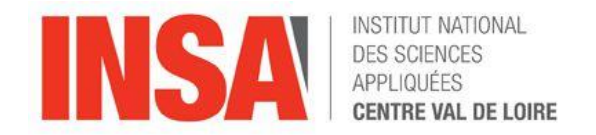

## Différentes Approches historiques… Approche SGBD

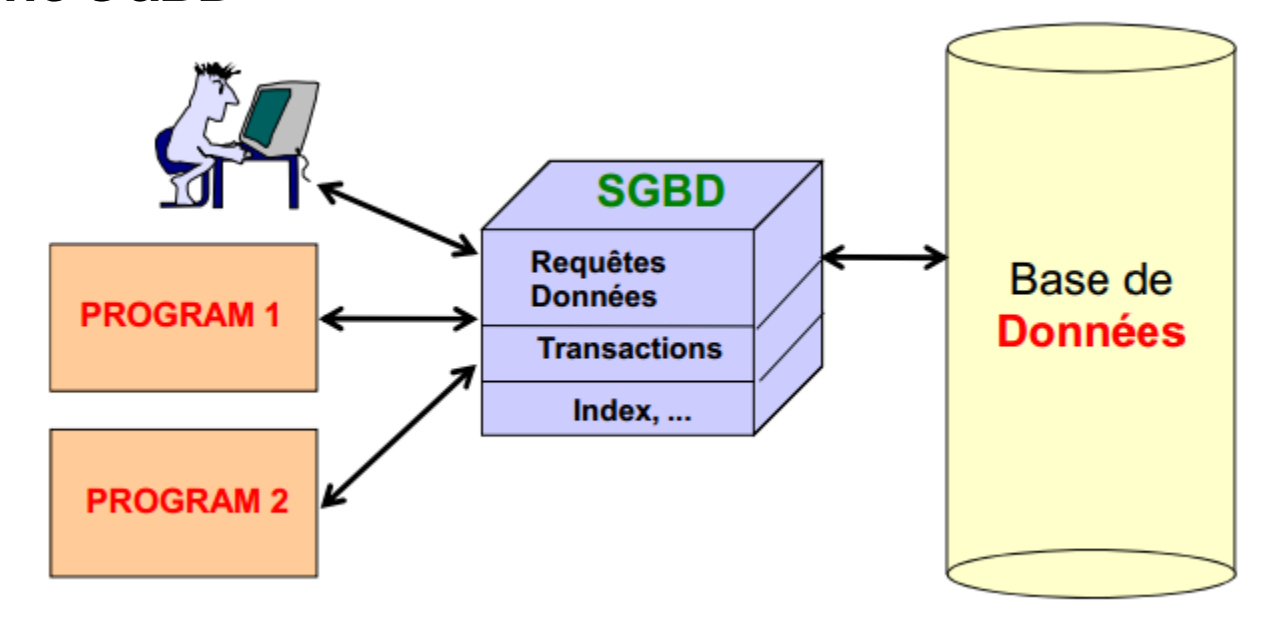

- structuration des données à travers un schéma de données
- Indépendance entre les programmes et la gestion des données
- Données partagées
- contrôle de cohérence (logique/physique à travers les schémas et les transactions).
- Performance d'accès élevée

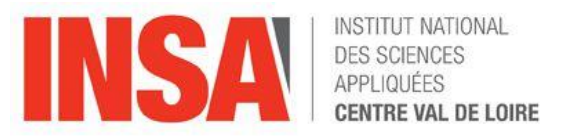

### ARCHITECTURE D'UN SGBD (DBS) EN 3 NIVEAUX

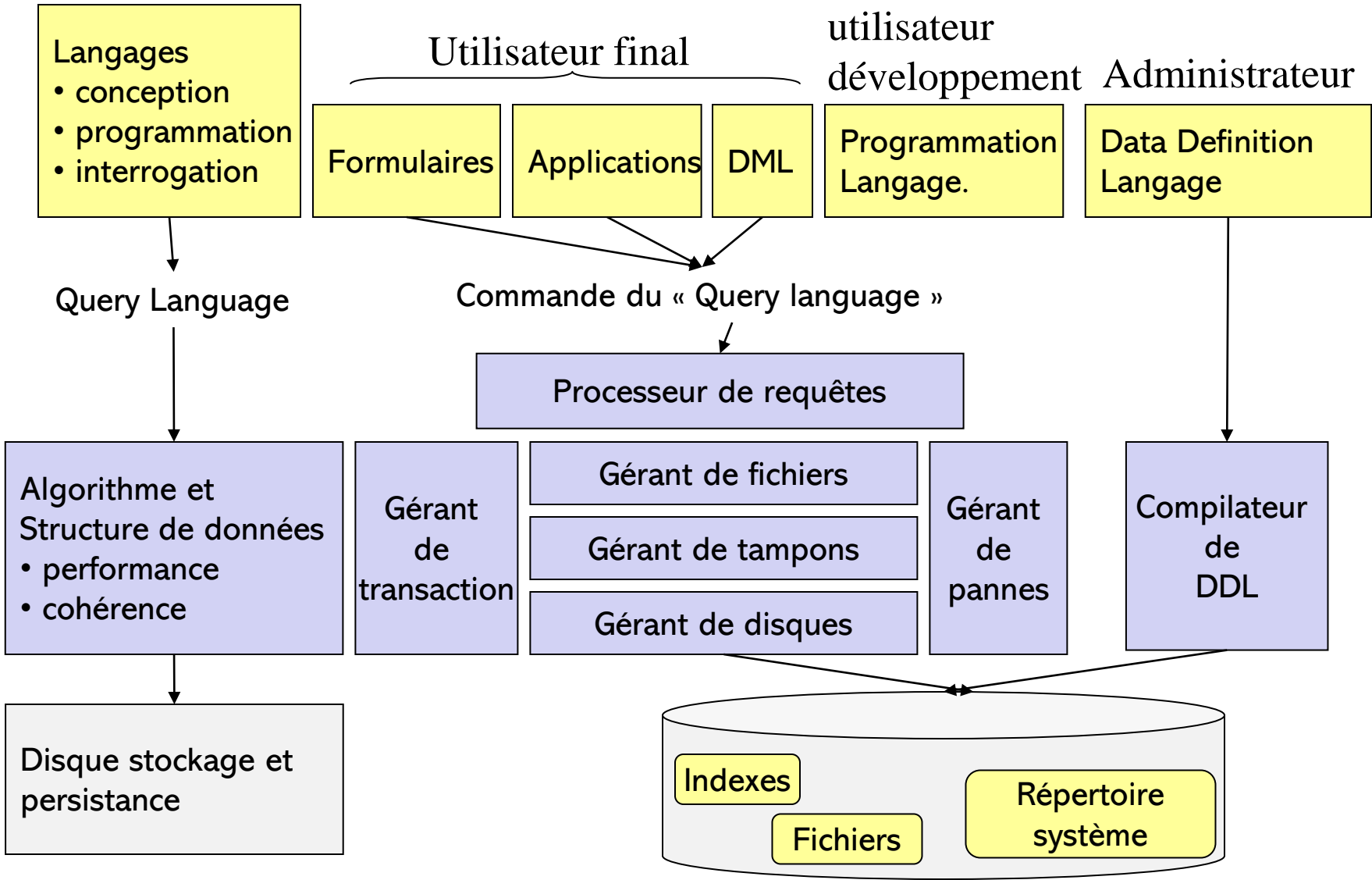

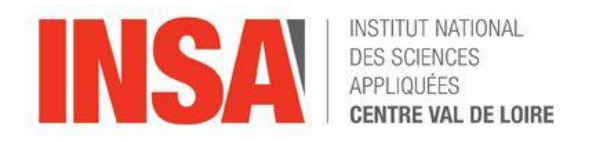

### Les outils des SGBD

- Décrire : Langages de définition de données (LDD ou DDL)
	- conception haut niveau; aperçu des données et des traitements.
	- pour définir les schémas externes (vues), logiques et physiques
- Manipuler : Langage de manipulation de données (LMD ou DML)
	- langage déclaratif pour interroger (requêtes ou request) et mettre à jour :
		- dire QUOI sans dire COMMENT.
		- exemple : Quels sont les noms des produits ayant un prix  $<$  100 $\epsilon$ .
	- Langage Autonome (ex: SQL) ou Intégré dans un langage de programmation (ex: dans une API JDBC)
- Contrôler les données : Langage de contrôle des données (LCD ou DCL)
	- exemple : le prix doit être compris entre 1 et 100€ lors de l'insertion dans la base.

## Les outils de gestion des SGBD

- Partage :
	- contrôle des accès concurrents des transactions à la base
	- assure la cohérence de la base.
- **Sécurité** 
	- reprise sur panne
	- gère un journal des évènements
- Performance d'accès
	- index (hachages, arbres balancés,...)
	- clusterisation
- Indépendance logique

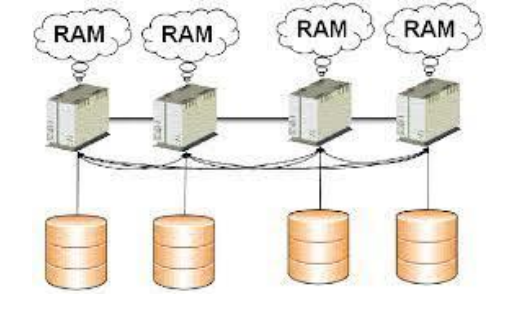

- vues différentes des mêmes données pour des application différentes
- modification des schémas logiques sans impact sur les applications .
- Indépendance physique
	- modification des structure de stockage sans impact sur les applications.

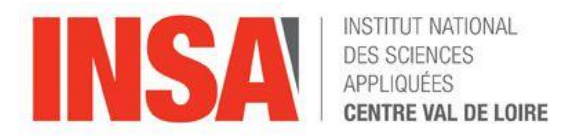

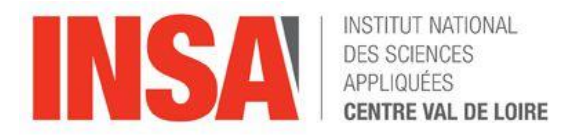

#### Définitions des langages et interface SGBD

- Langages de conception (modèle Entité-Association, UML) : utilisation pour la conception « haut niveau » aperçu des données et des traitements.
- Langage de la base de données ( SQL, algèbre relationnel, N.O. SQL…)
	- langages déclaratifs : spécifier QUOI et non comment.
	- Utilisation pour la définition de schémas, d 'interrogation, de mise à jour et d 'administration.
- Langage de programmation comme JAVA, JSP, PHP, ....
	- Langages avec une interface SQL, exemple JDBC.
	- Utilisation pour la programmation d'applications avec accès aux Données.
- Langage de programmation de bas niveau : C, C++, Visual Basic,
	- mise en œuvre d'un accès au SGBD via une bibliothèque implémentant les opérateurs physiques, spécifiques de la base.

Initiations aux bases de données -13- Histoire

- 
- 1976 : Peter Chen (UCLA/ IBM) définit le modèle Entité-Association (E/A) ou Entity Relationship (E/R)
- 1980 maturation des technologies relationnelles :
	- Standardisation des langages : SQL (Structured Query Language).
- 1990
	- technologie relationnelle avec support de distribution et parallélisme

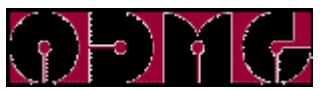

– Création « ODMG » Object Database Management Group (1991)

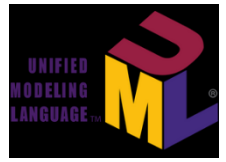

- Emergence de la modélisation UML Unified Moddeling Language (1995).
- Emergence des outils Neo.

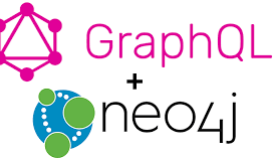

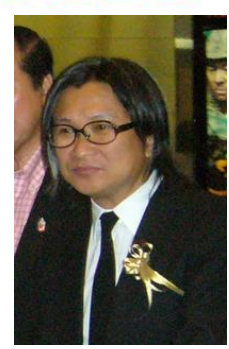

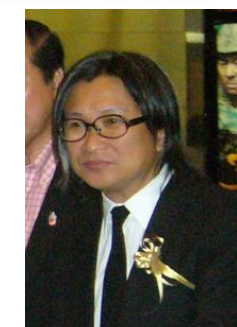

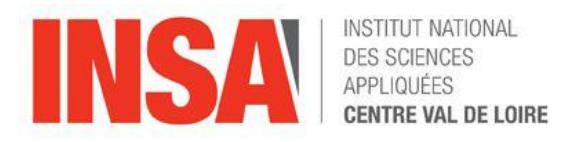

- Fin 1990
	- Émergence de nouveaux domaines : entrepôts de données, décisionnel (Business Object. - TerraData), « www » , multimédias, mobiles, etc…
	- Émergence de nouveaux domaines :
		- entrepôts de données,
		- décisionnel (SAP Business Object TeraData),

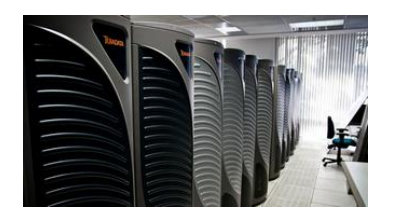

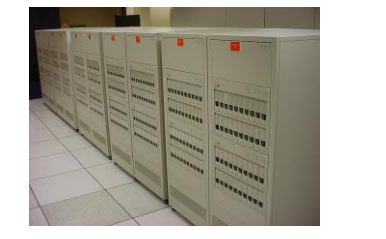

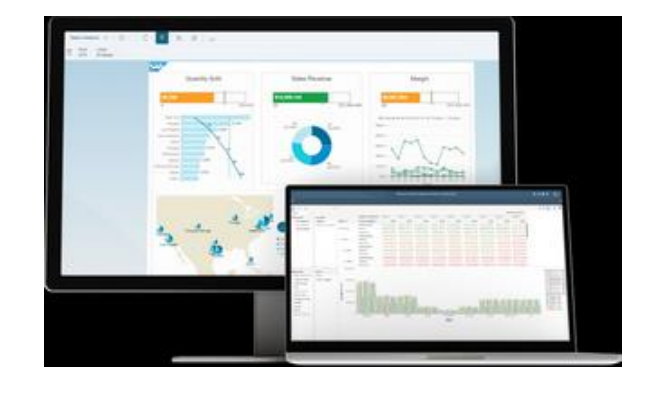

• Besoins autour du web : Moteurs de recherche, multimédias, mobiles,…

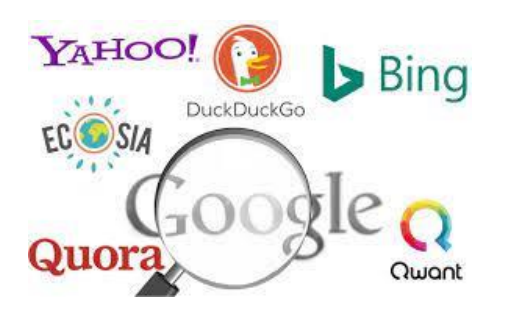

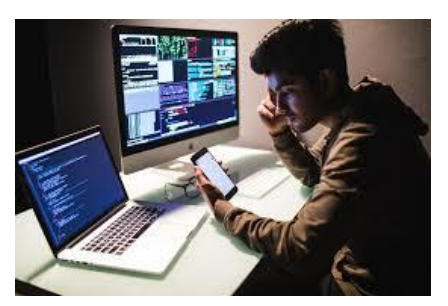

- Années 2000 et 2010
	- Apparition de XML et de nouvelles architectures (ex : P2P)

 $\blacksquare$ mongoDB

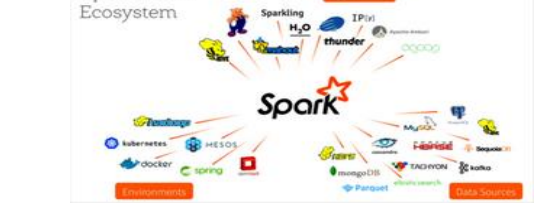

Open Source

- NoSQL: Not Only SQL
	- hbase,
	- MongoDB,
	- Kibana hadoop
	- MapReduce (Google),

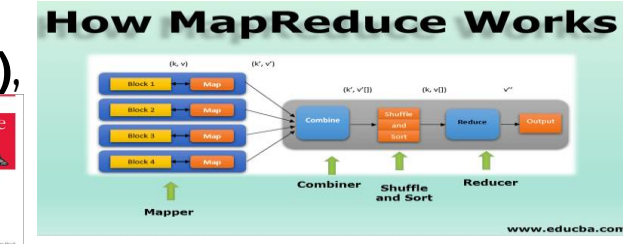

• RDF (Ressource Data Framework : web sémantique), .…

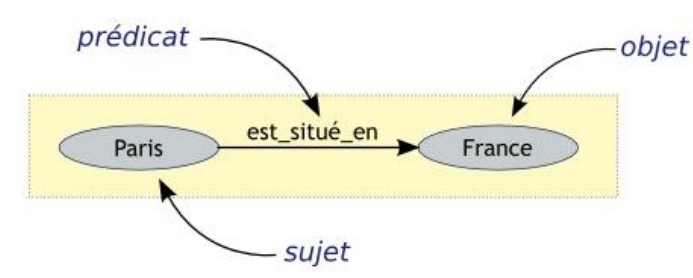

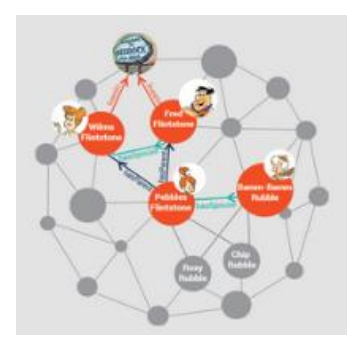

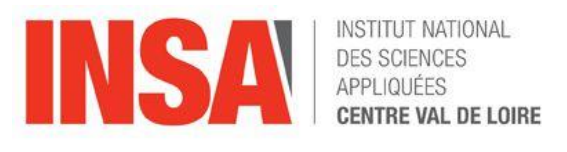

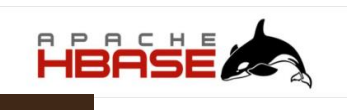

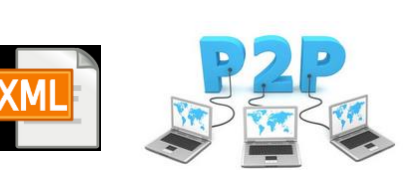

Initiations aux bases de données -16- Références

- . Chrisment et.al.,
	- Bases de données relationnelles,
	- Ed. Hermes Lavoisier Données (SGBD)
- G. Gardarin.
	- Bases de données objet et relationnel.
	- Ed. Eyrolles.
- J.L. Hainaut,
	- Bases de données : concepts, utilisation et développement,
	- Ed. Dunod
- S. Abiteboul, R. Hull, V. Vianu,
	- Les fondements des bases de données,
	- Ed.Vuibert

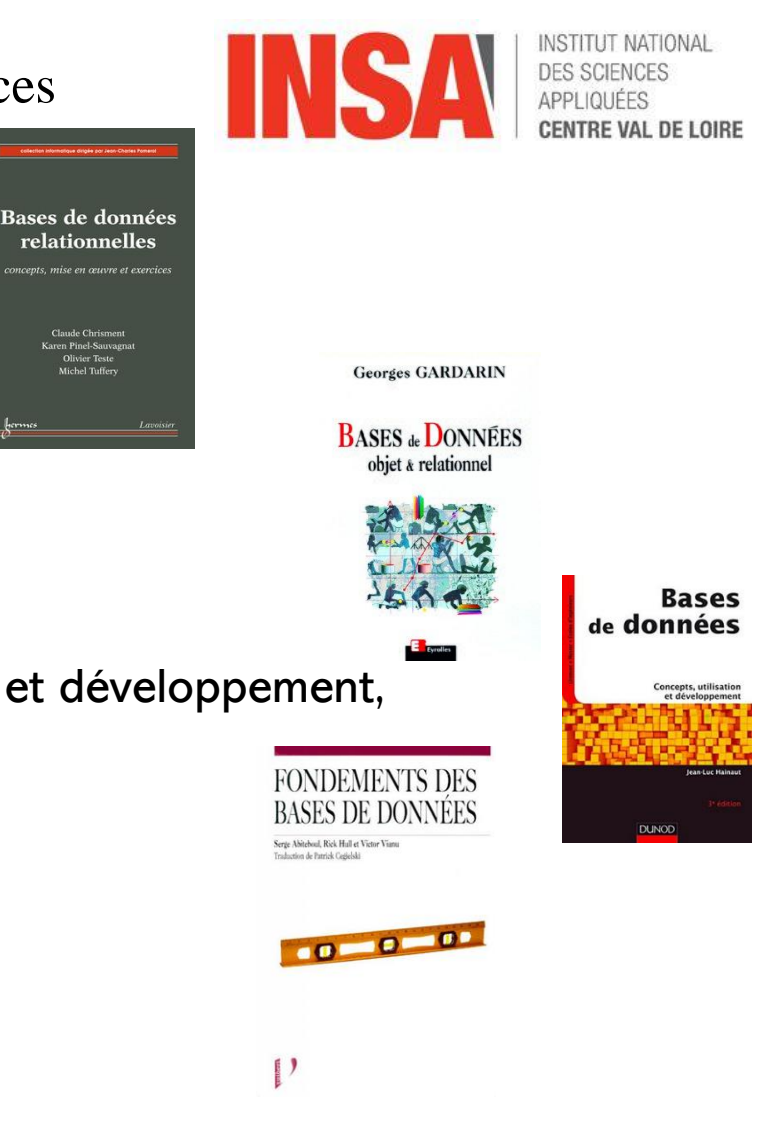

*Initiations aux bases de données*-17- Plan du cours

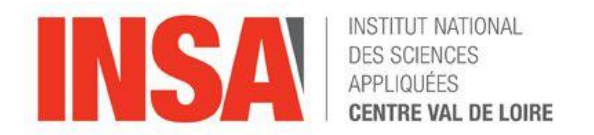

### II Présentation globale des bases de données

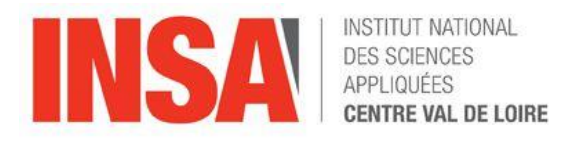

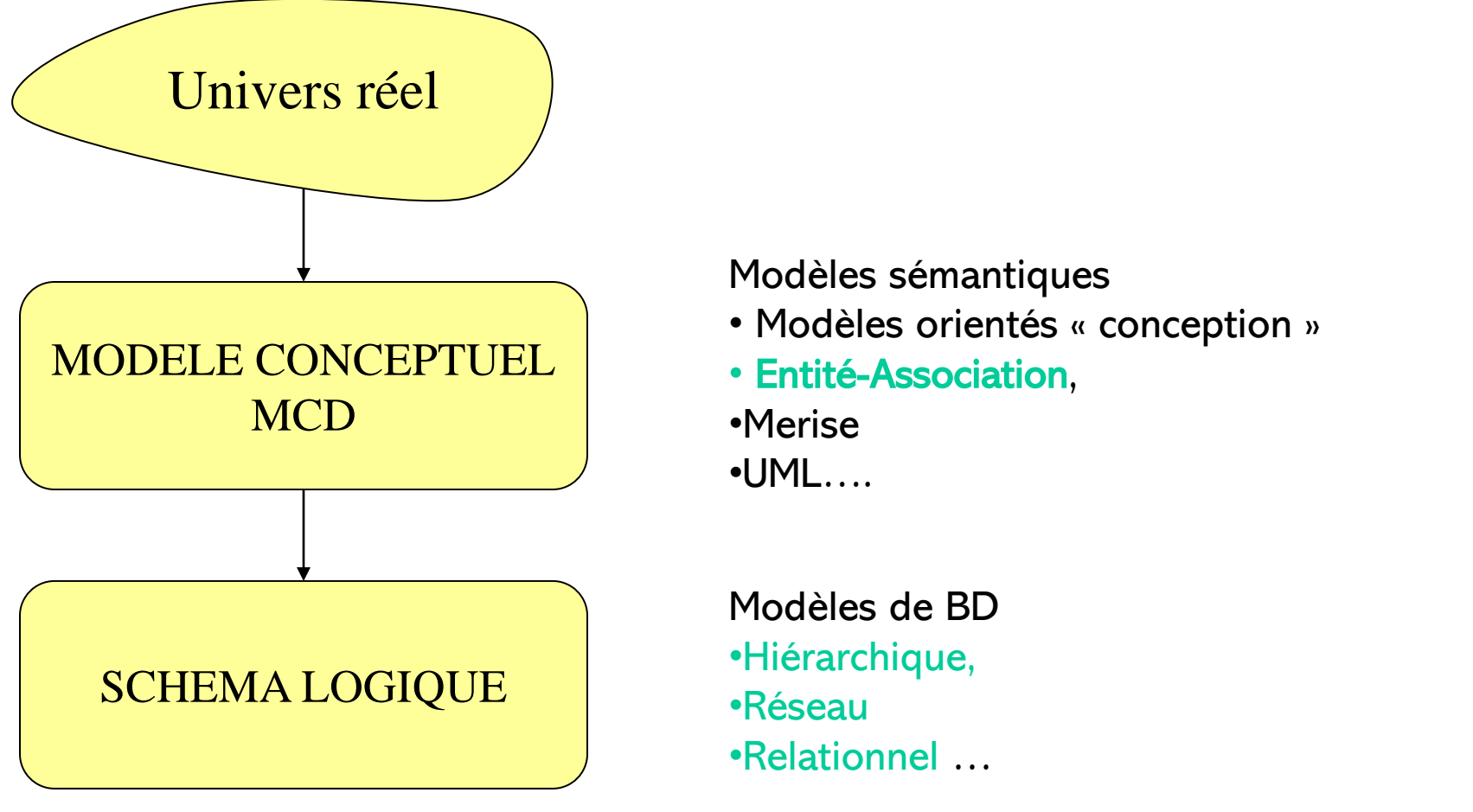

Les modèles de BD sont souvent trop limités pour représenter directement le monde réel.

Initiations aux bases de données -19- les modèlisations

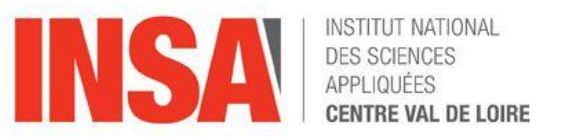

### • **Conceptuel : le modèle entité Association E/A (E/R)**

*Il s 'agit du formalisme graphique retenu par l'ISO pour décrire l'aspect conceptuel des données à l'aide d'entités et d'associations sous forme de schémas conceptuels.*

– **Entité** :représentation d 'objet matériel ou immatériel, exemple : un employé, un projet, un bulletin de paie.

Nom de l 'entité Liste des propriétés

- **Type d 'entité** : correspond à un regroupement d'entités
	- exemple : les développeurs sont des instances du type d 'entité générique EMPLOYE
- Les **propriétés** sont les données élémentaires relatives à une entité, par exemple : nu numéro d 'employé, un nom, un prénom,etc. Elles sont appelées **attributs** ou caractéristiques de cette entité.

Initiations aux bases de données -20- les modélisations

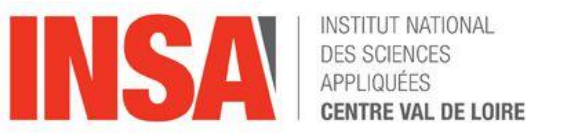

- **Conceptuel : le modèle entité Association E/A (E/R)**
	- l**'identifiant**
		- propriété ou groupe de propriétés qui sert à identifier une occurrence de cette entité de façon unique.
	- Les **associations**
		- représente le lien entre les entités. Elle peuvent avoir des propriétés !

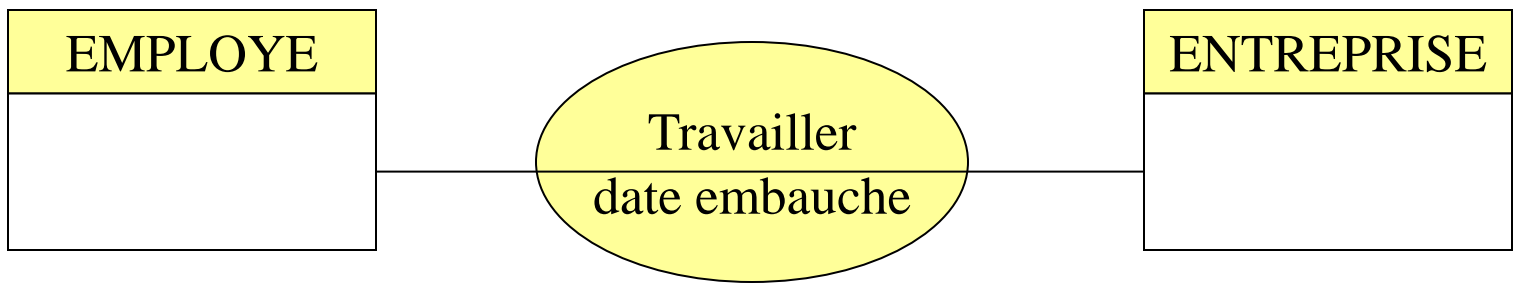

- ce modèle a pour objectif :
	- la détection d'erreur de conception avant développement
	- la traduction automatique dans un modèle logique
- Il est supporté par les outils de type CASE.
- *Il correspond à la partie modélisation de données dans UML.*

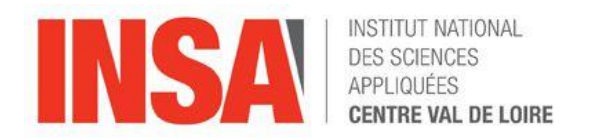

- **Conceptuel : le modèle entité Association E/A (E/R)**
	- *Les cardinalités:*

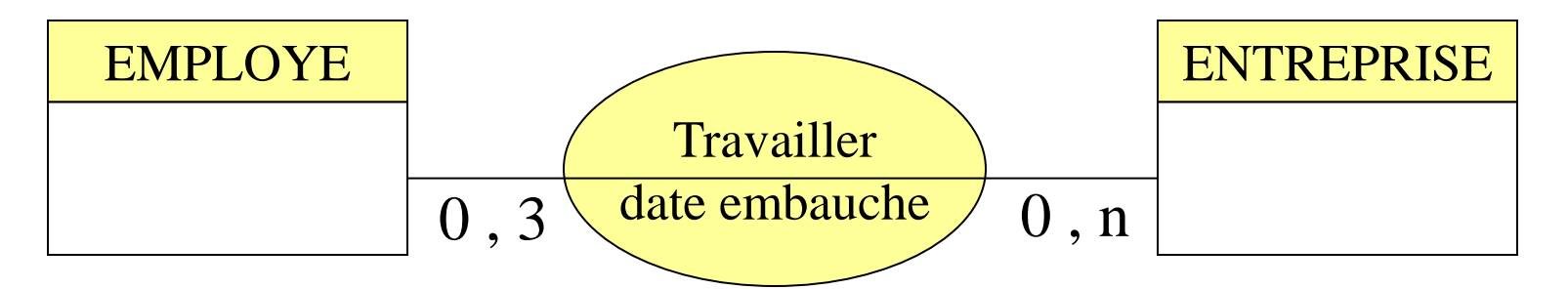

- Un/une employé peut travailler dans 0 à 3 entreprises.
- A l 'inverse, une entreprises peut employer entre 0 et n employés.
- La cardinalité d'une association pour une entité est constituée d'une borne minimale et d'une borne maximale :

Initiations aux bases de données -22- les modélisations

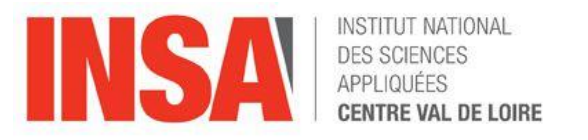

#### • **Conceptuel : le modèle entité Association E/A (E/R)**

- Cardinalité : bornes minimales et maximales
	- Minimale : nombre minimum de fois qu'une occurrence de l'entité participe aux occurrences de l'association, généralement 0 ou 1
		- la borne minimale exprime les contraintes d 'intégrité
	- Maximale : nombre maximum de fois qu'une occurrence de l'entité participe aux occurrences de l'association, généralement 1 ou n
		- la borne maximale est nécessaire pour la conception de la base de donnée.

Initiations aux bases de données -23- les modélisations

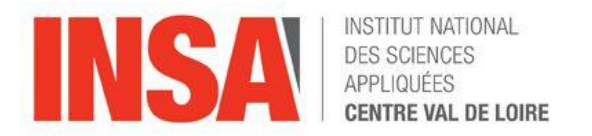

- **Conceptuel : le modèle entité Association E/A (E/R)**
	- *Des cardinalités vers les Liens:*

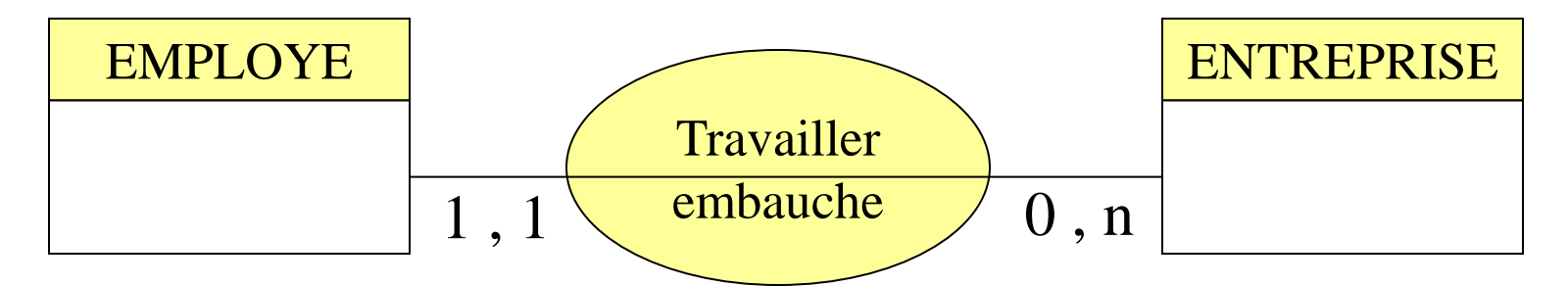

En notant les cardinalités maximales, nous déterminons 3 profiles de <u>liens</u> :

- » fonctionnel 1:n
- » hiérarchique n:1
- » maillé n:m

Initiations aux bases de données -24- les modélisations

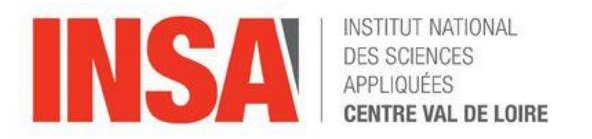

- **Conceptuel : le modèle entité Association E/A (E/R)**
	- Les Liens : représente le type de lien entre les entités.
		- Fonctionnels

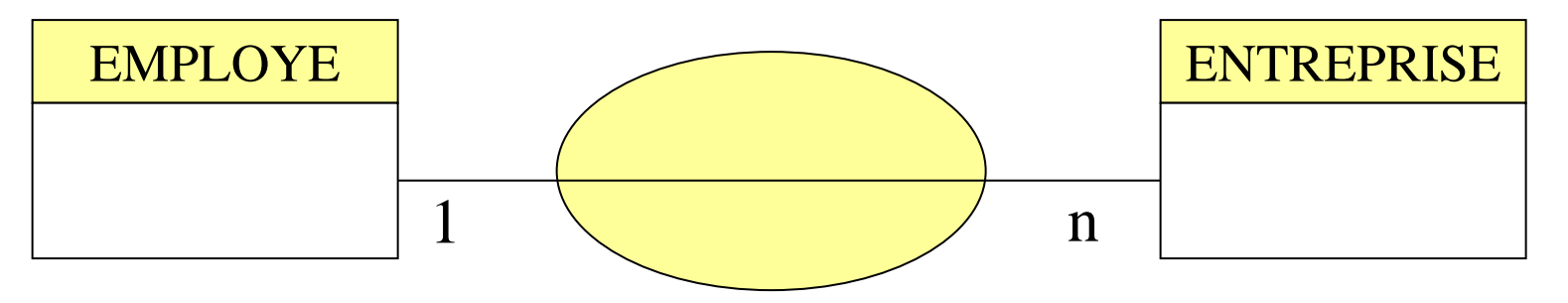

• Une instance de EMPLOYE ne peut être associée qu'à une instance de ENTREPRISE dans cet exemple.

Initiations aux bases de données -25- les modélisations

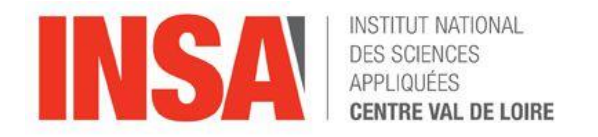

- **Conceptuel : le modèle entité Association E/A (E/R)**
	- Liens hiérarchiques
	- représente le lien entre les entités.

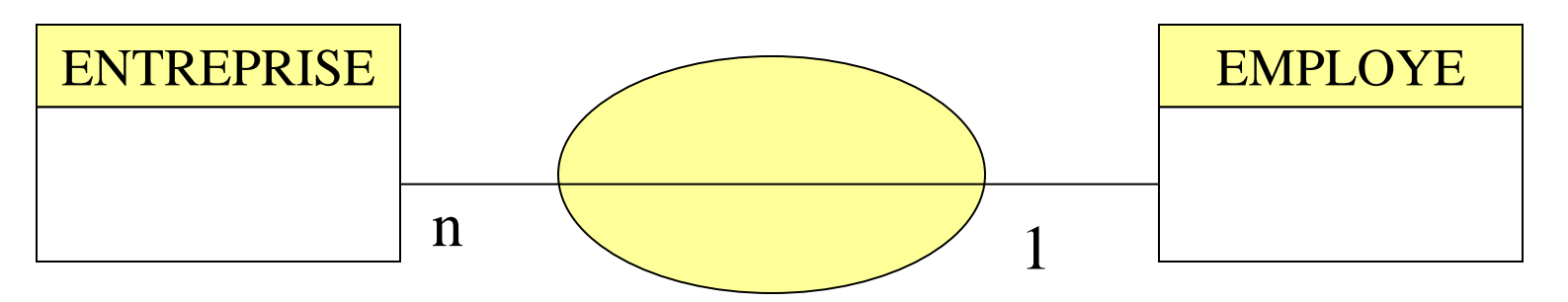

• Une instance de ENTREPRISE peut être associée à plusieurs instances de EMPLOYE dans cet exemple.

Initiations aux bases de données -26- les modélisations

- **DE LOIRE**
- **Conceptuel : le modèle entité Association E/A (E/R)**
	- Les liens maillés
		- représente le lien entre les entités.

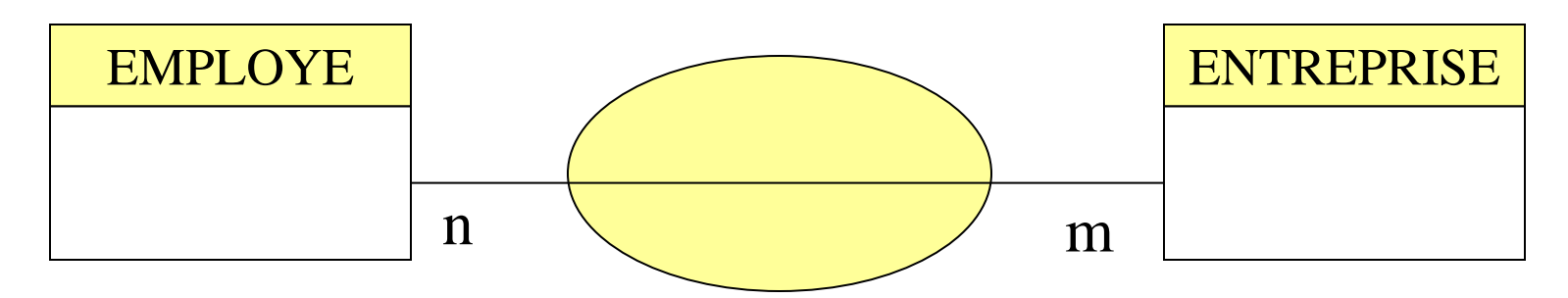

- Une instance de EMPLOYE peut être travailler dans plusieurs **ENTREPRISE**
- Résumé de l 'objectif de ce modèle E/A:
	- la détection d 'erreur de conception avant développement
	- la traduction automatique dans un modèle logique
- Il est supporté par les outils de type CASE /Rational ROSE.
- Il correspond à la partie modélisation de données dans UML .

Initiations aux bases de données -27- les modélisations

- **Schémas logiques :Modèles de bases de données**
- **Les déclinaisons des schémas conceptuels vers le logique** 
	-

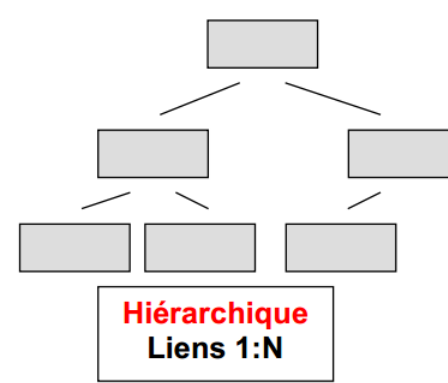

Le modèle arbre le modèle graphe

**TITUT NATIONAL** 

CENTRE VAL DE LOIRE

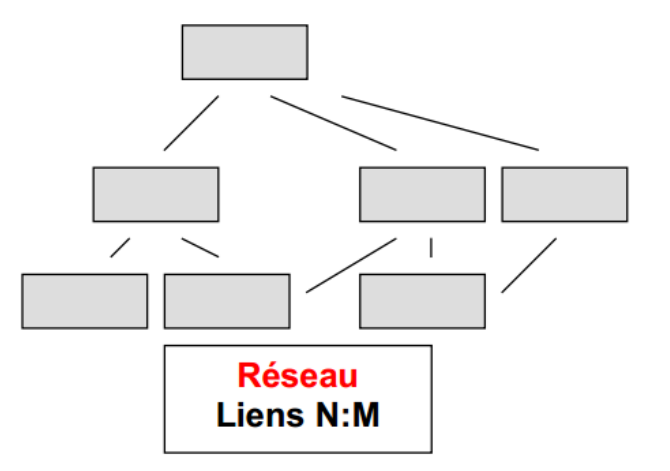

Le modèle relationnel

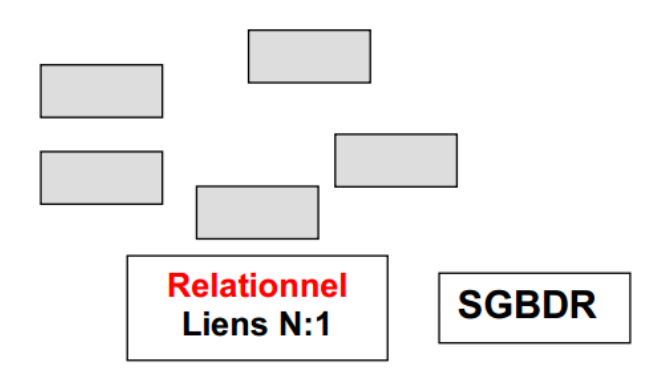

Initiations aux bases de données -28- les modélisations

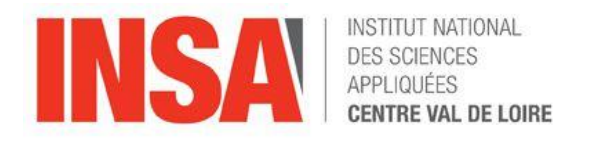

#### • **Schéma logique : Modèles**

Modèles issus de GRAPHES (hiérarchiques et réseaux)

- Schéma logique organisé sous forme de « graphe »
- Accès au données par navigation ou adressage par liens de chaînage.
- Modèle réseau :

schéma avec nœud et arc : « diagramme de Bachman »

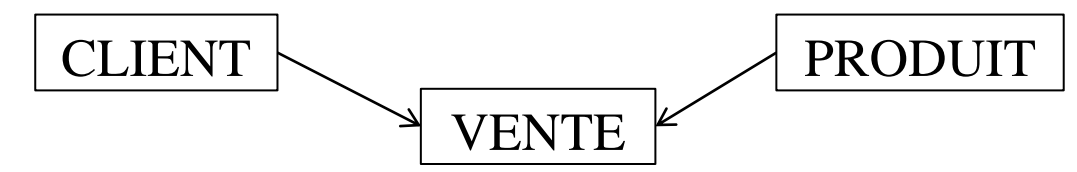

Implémentation d'un lien par une liste circulaire

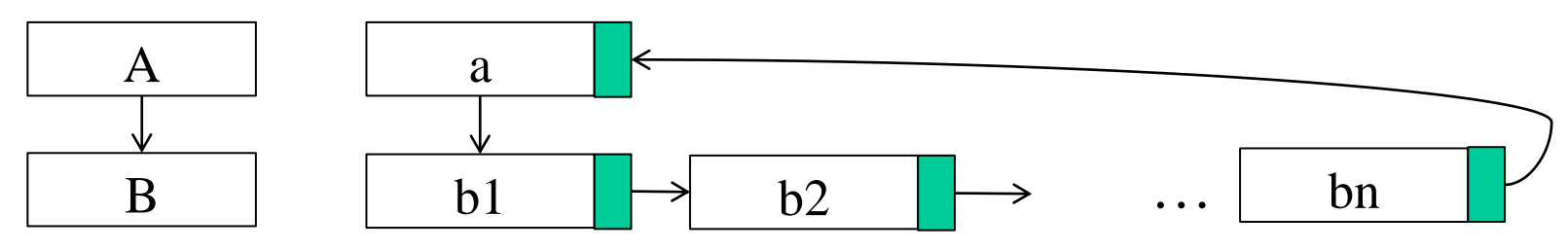

Initiations aux bases de données -29- les modélisations

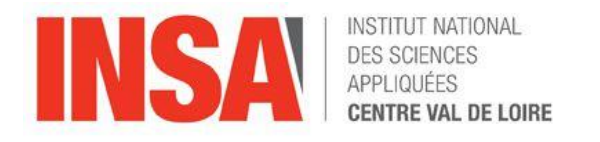

#### • Schéma logique : Modèles

Modèles issus de GRAPHES (hiérarchiques et réseaux)

– Exemple de modèle Réseau : schéma d'une association N:M par 2 liens CODASYL(voir historique).

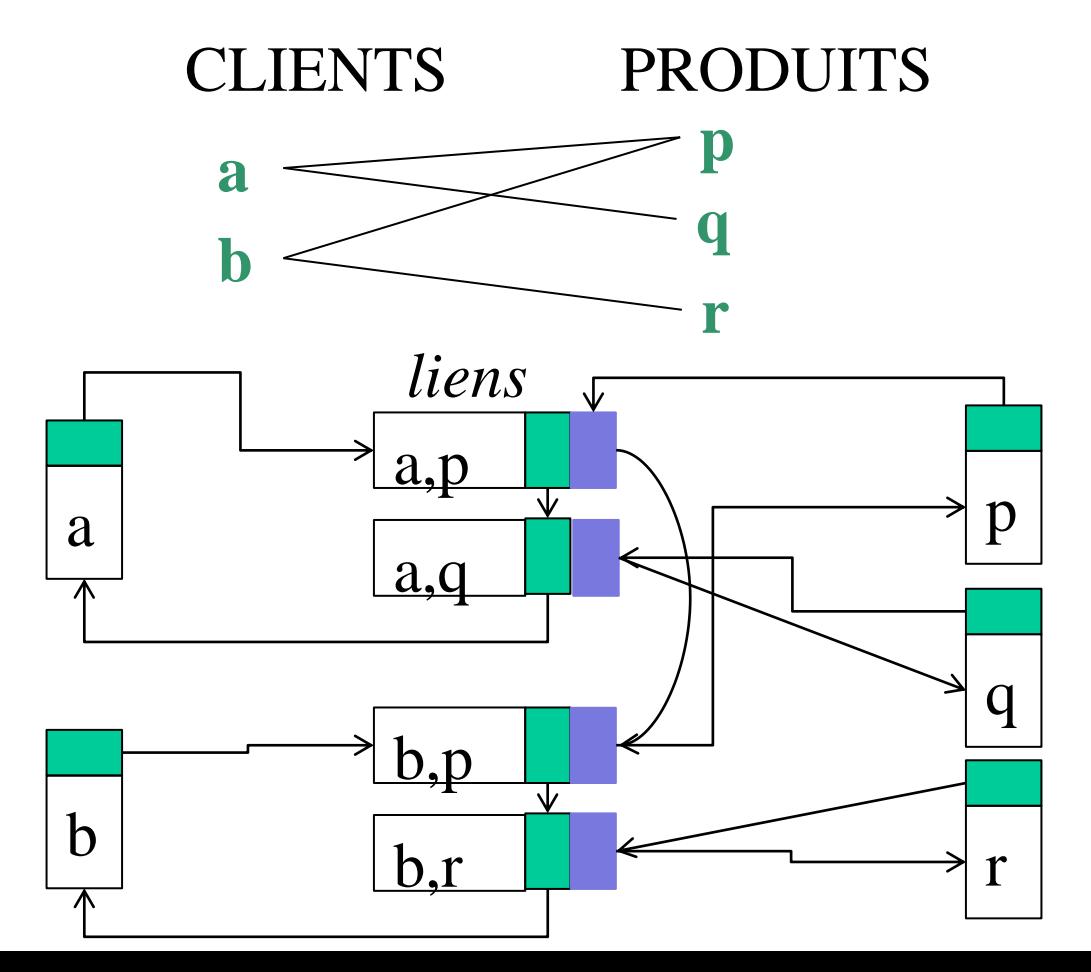

Initiations aux bases de données -30- les modélisations

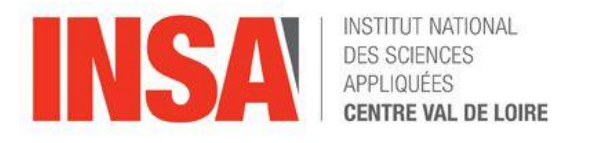

## • Schéma logique : Modèles

Modèles issus de GRAPHES (hiérarchiques et réseaux)

#### – Modèle hiérarchique :

- schémas avec nœud (segment) et arc (lien hiérarchique).
- Plusieurs choix possibles d'arborescences
- Dissymétrie des traitements selon le choix de la racine, ex : lister les produits achetés par le client a ou lister les clients qui ont achetés le produit b2…
- Adapté aux organisations à structure arborescente

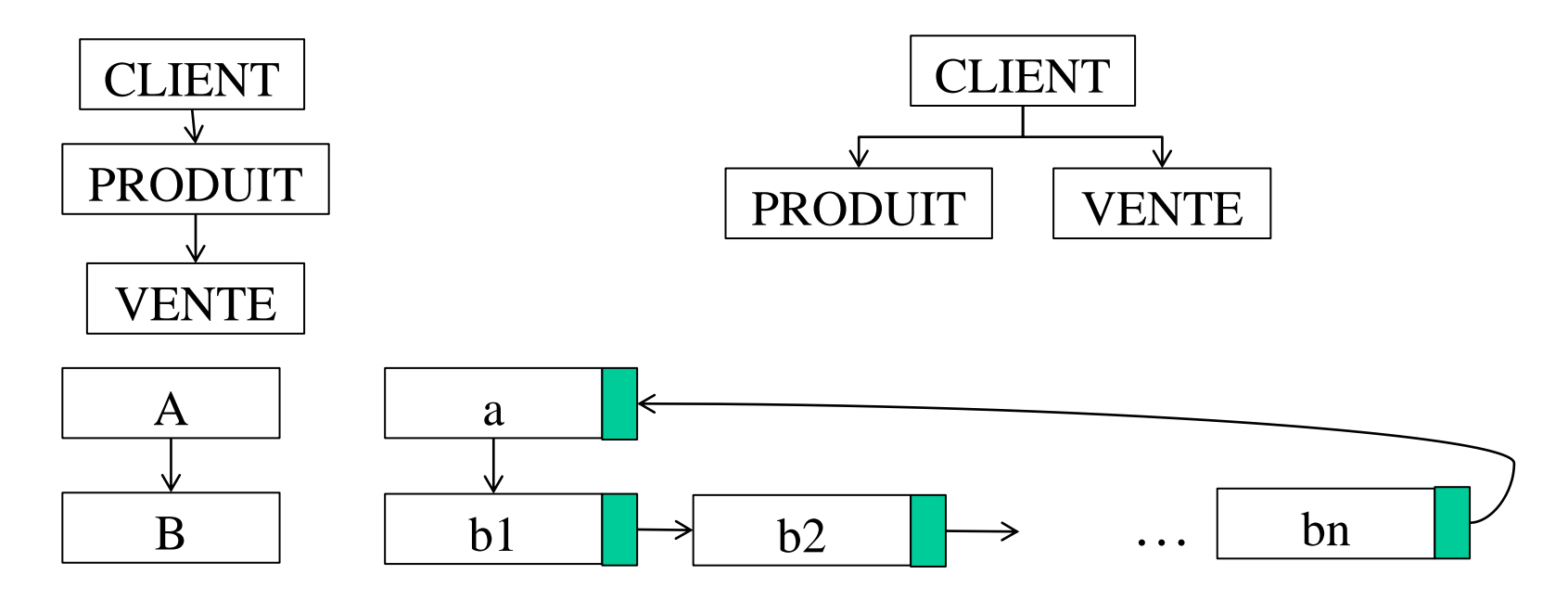

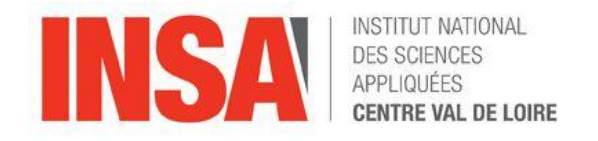

• Schéma logique : Modèles

#### Modèle Relationnel

- imaginé par CODD
- Fondé sur la notion mathématique de Relation
- Données organisées en tables avec adressage relatif
- Accès par adressage relatif géré par le SGBD.
- Stratégie d'accès gérée par le SGBD

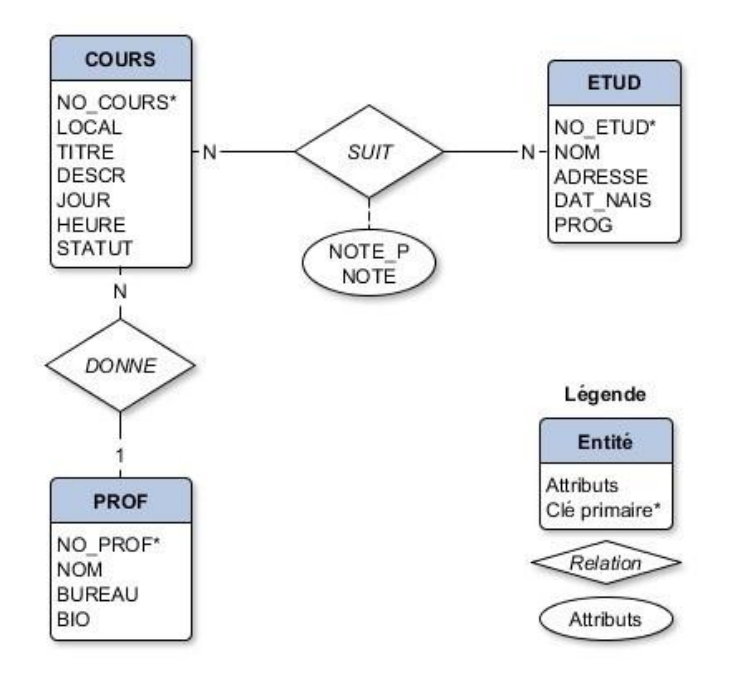

*Initiations aux bases de données*-32- Plan du cours

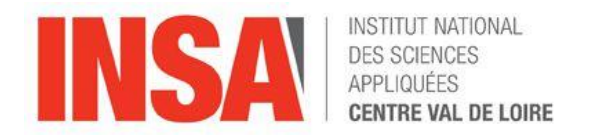

### III LE MODELE RELATIONNEL

Initiations aux bases de données -33- modèle Relationnel

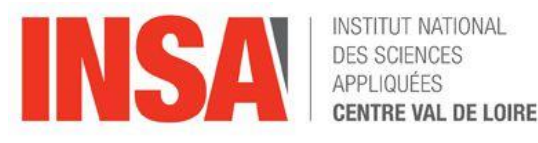

- Schéma logique : Modèle Relationnel
- 1970,
	- CODD présente le modèle relationnel
	- Schéma logique représenté par des RELATIONS
- LE SCHÉMA RELATIONNEL
	- C'est l'ensemble des RELATIONS qui modélisent le monde réel
	- Les relations représentent les entités du monde réel (des personnes, des objets, etc.) ou les associations entre ces entités.
	- Passage d'un schéma conceptuel E-A à un schéma relationnel
		- Une entité est représentée par la relation :
			- nom\_de\_l'entité (liste des attributs de l'entité)
		- une association M:N est représentée par la relation :
			- nom de\_l'association (liste des identifiants des entités participantes, liste des attributs de l'association)

Exemples :

- ➢ CLIENT (IdCli, nom, ville) Entité
- ➢ PRODUIT(IdPro, nom, prix, qstock) Entité
- ➢ VENTE (IdCli, IdPro, date, qte) Association

Initiations aux bases de données -34- modèle Relationnel

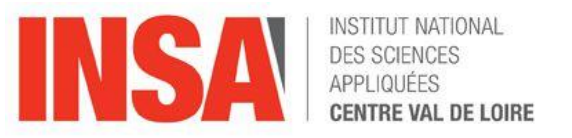

• Passage d'un schéma E/A (E/R) à un schéma relationnel

– En définissant les entités

Nom (clé1,….,cléN,attribut1, attribut2, attribut3,……., attributM) **Ou** 

Nom (clé1,....,cléN,attribut1, attribut2, attribut3,......., attributM) Ou

NomAssociation (liste des identifiants,

liste des attributs de l'association)

– En définissant les associations N,M

NomAssociation (liste des identifiants des entités participantes, liste des attributs de l'association) Initiations aux bases de données -35- modèle Relationnel

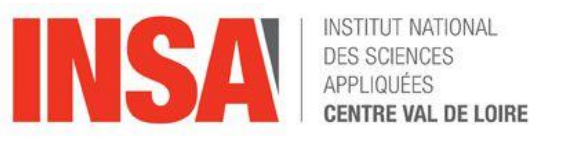

## LES AVANTAGES DU MODELE RELATIONNEL LOGIQUE

- Simplicité de présentation par tables
- Opérations relationnelles
	- algèbre relationnelle ( plus, moins, divise, mulitplie, etc…)
	- langage « assertionnel » ou spécialisé
- Indépendance physique
	- optimisation des accès
	- stratégie d'accès déterminée par le système
- Indépendance logique
	- concept de VUES
- Maintien de l'intégrité
	- contraintes d'intégrité définies au niveau du schéma

Initiations aux bases de données -36- modèle Relationnel

- 
- LES AVANTAGES DU MODELE RELATIONNEL LOGIQUE
- Domaine
	- Ensemble de valeurs atomiques d 'un type sémantique :
		- NOM\_SITE  $=$  {ATOMIUM, TOUR\_EFFEL, STATUE\_LIBERTE,...}
		- ensemble des valeurs possibles
- Relation
	- Sous ensemble du produit cartésien de plusieurs domaines
- N-uplets
	- un élément d 'une relation est un n-uplet de valeurs (tuple in english)
- **Attributs** 
	- son nom doit être porteur de sens
	- différent du nom de domaine
	- plusieurs attributs peuvent avoir le même nom de domaine
- Schéma d 'une relation
Initiations aux bases de données -37- modèle Relationnel

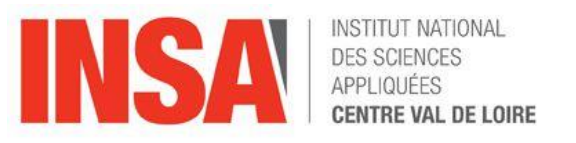

- Exemple de définition de quatre entités relationnelles
	- Station (id, nom, capacité, lieu, région, tarif)
	- Activité (idStation, libellé, prix)
	- Client (id, nom, prénom, ville, région, solde)
	- Séjour (id, *idClient, idStation*, début, fin, nbPlaces)
- Entité exprimée sous forme de table

– exemple de la table Station

| id                     | nom       | capacité | lieu       | région       | tarif |
|------------------------|-----------|----------|------------|--------------|-------|
| va                     | Venusa    | 350      | Guadeloupe | Antilles     | 1200  |
| fa                     | Farniente | 200      | Seychelles | Océan Indien | 1500  |
| sa                     | Santalba  | 150      | Martinique | Antilles     | 2000  |
| $\mathbf{p}\mathbf{a}$ | Passac    | 400      | Alpes      | Europe       | 1000  |

Initiations aux bases de données -38- modèle Relationnel

- Les Opérateurs de base de l'algèbre relationnel
	- La restriction ou sélection: σ (unaire)
	- $-$  La projection:  $\pi$  (unaire)
	- Le produit cartésien: × (binaire)
	- L'union: ∪ (binaire)
	- $-$  L'intersection  $\bigcap$  (binaire)
	- La division / (binaire)
	- La différence: − (binaire)
- Opérateurs dérivés
	- Jointure : ⋈, la composition d'un produit cartésien et d'une sélection.

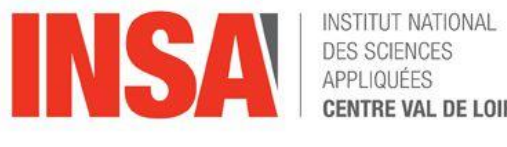

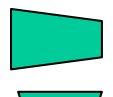

- Restriction/sélection
	- But :
		- sélectionner certains N-uplets
		- Réduire la taille verticalement
	- **Contraintes** 
		- Unaire
		- Spécifier une condition
	- Exemple : stations aux Antilles
	- Station\_antilles<- σ région='Antilles' (Station)

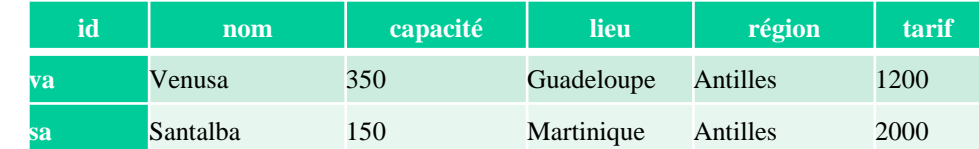

– Notation textuelle  $T < -\sigma$  cond(R)

cond

T

R

– Notation graphique

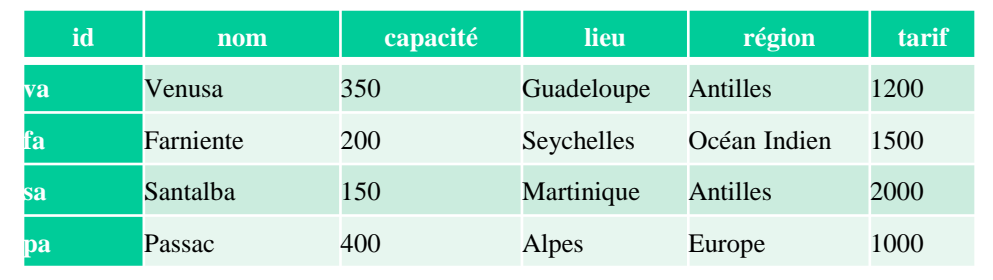

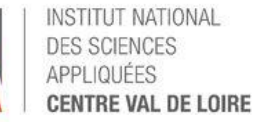

Initiations aux bases de données -40- modèle Relationnel

- Projection (unaire)
	- But:
		- sélectionner certains attributs
		- Réduire la taille horizontalement
		- Supprime les doublons
	- **Contraintes** 
		- Unaire
		- Spécifier une liste d'attributs

## Exemple : région des noms

- Station\_Region <-  $\pi$  nom, région (Station)
- Notation textuelle T <- π condition (R) R

cond

T

– Notation graphique

exemple  $\pi$  region(Station)

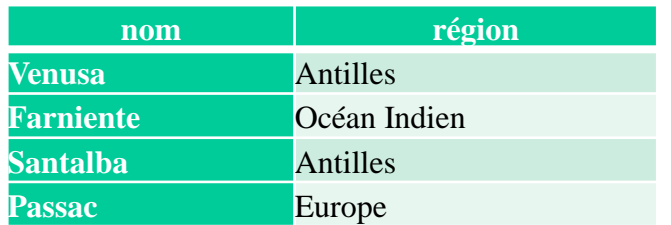

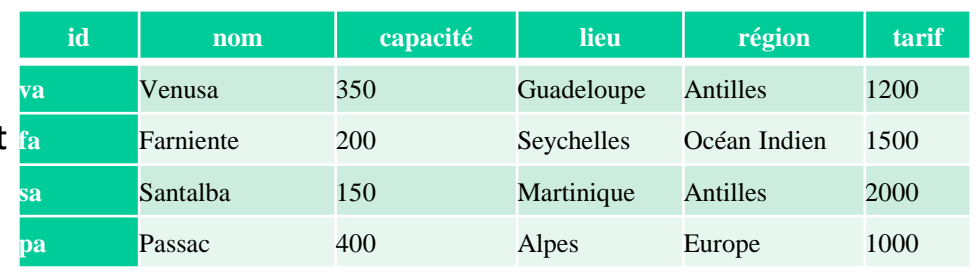

Initiations aux bases de données -41- modèle Relationnel

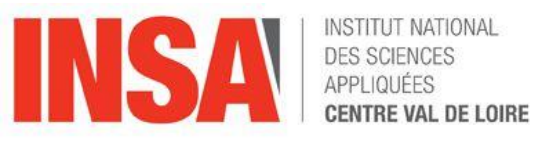

• Union : (Supprime les doublons)

StationAsie (id, nom, capacité, lieu, région, tarif)

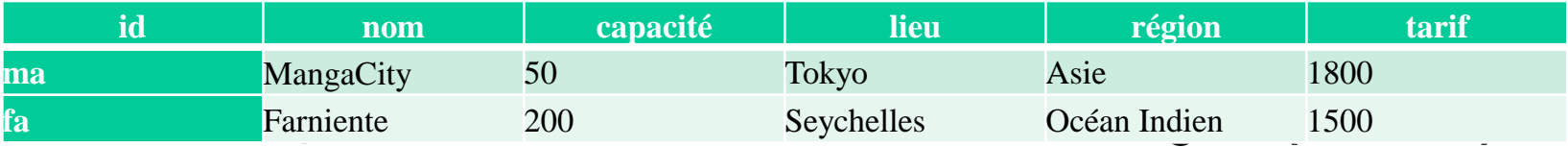

#### StationEurope (id, nom, capacité, lieu, région, tarif)

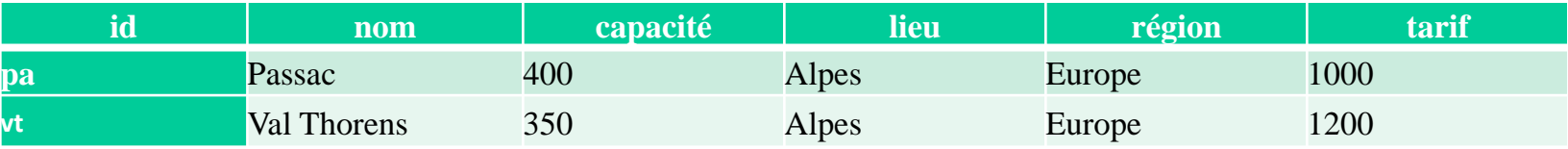

#### – Station\_AE= StationAsie U StationEurope

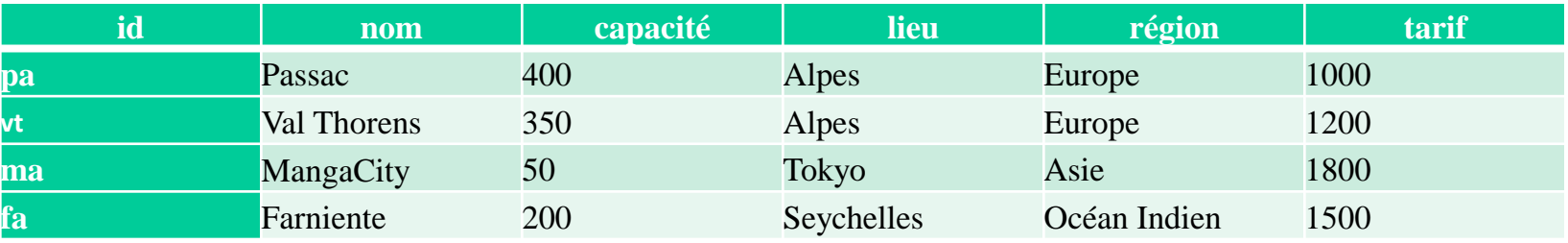

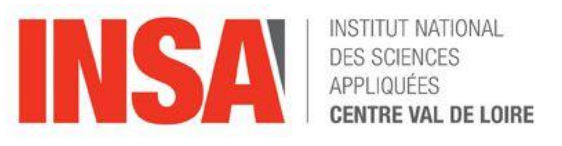

• Intersection:

#### Station\_Mer (id, nom, capacité, lieu, région, tarif)

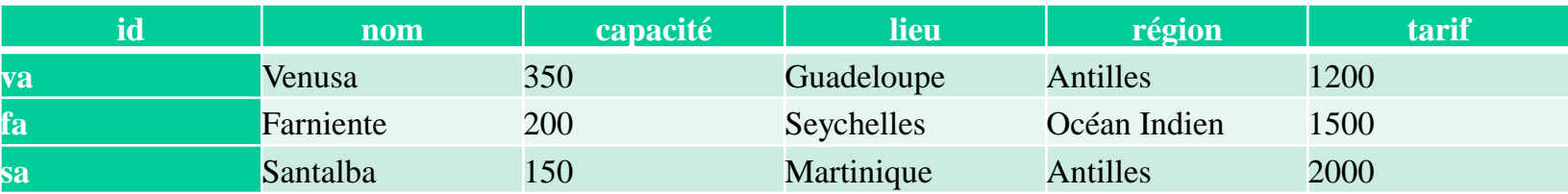

#### Station\_Antilles(id, nom, capacité, lieu, région, tarif)

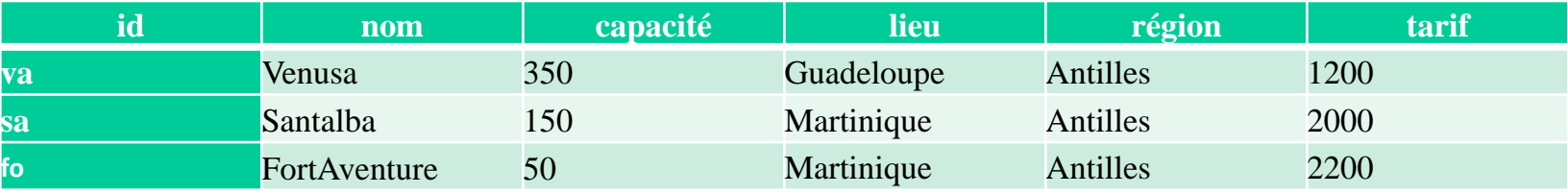

#### StationMer\_Antilles = Station\_Antilles ∩ Station\_Mer

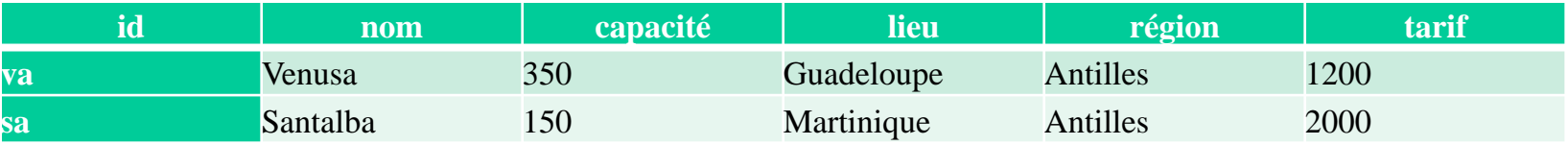

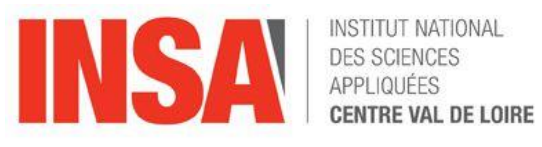

• Produit cartésien:

Station (id, nom, capacité, lieu, région, tarif)

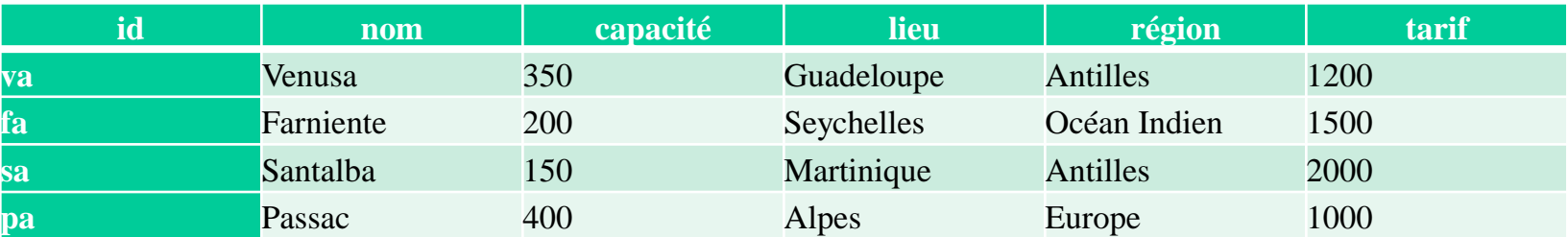

### Activité (libellé, prix)

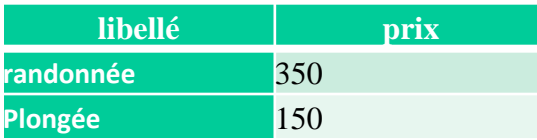

Activité\_Station (id, nom, capacité, lieu, région, tarif, libelle, prix)

= Activité (libellé, prix) X Station (id, nom, capacité, lieu, région, tarif)

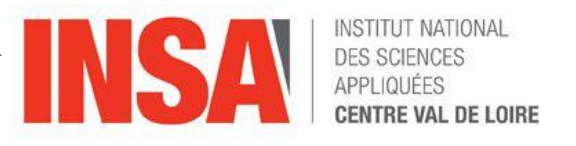

## Produit cartésien: Résultat

## Activité\_Station (id, nom, capacité, lieu, région, tarif, libelle, prix) = Activité (libellé, prix) X Station(id, nom, capacité, lieu, région, tarif)

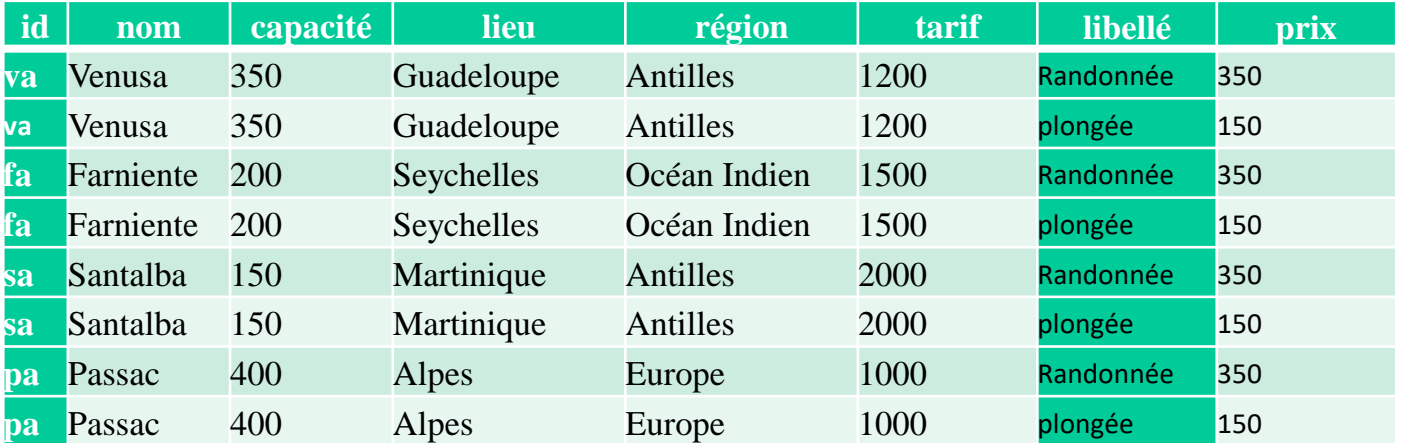

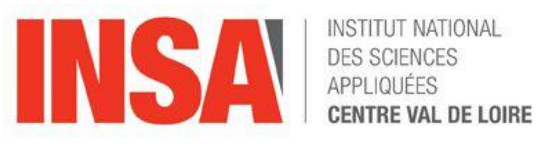

• Différence :

#### Station\_Mer (id, nom, capacité, lieu, région, tarif)

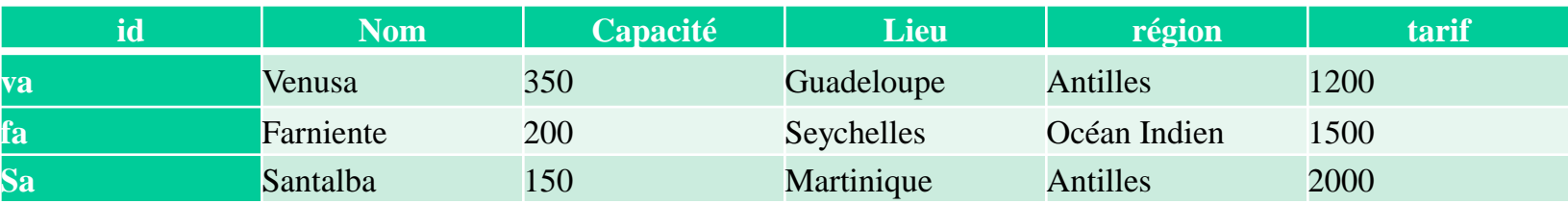

#### Station\_Antilles(id, nom, capacité, lieu, région, tarif)

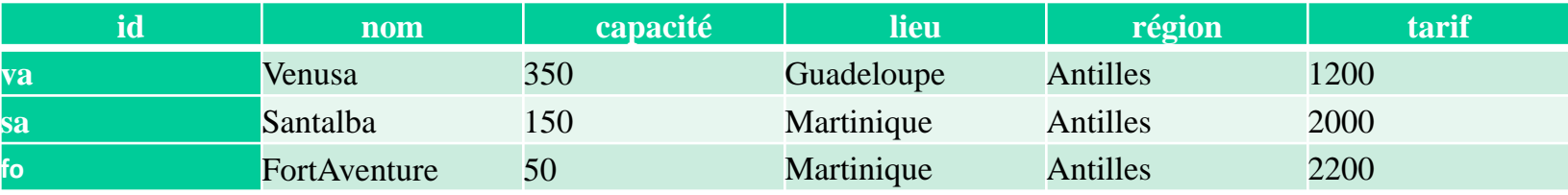

#### Station\_MerSaufAntilles = Station\_Mer - Station\_Antilles

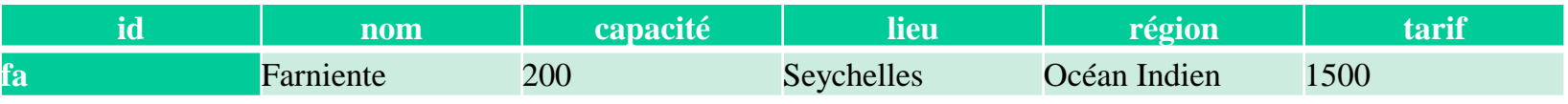

#### Station\_MerSaufAntilles = Station\_Antilles - Station\_Mer

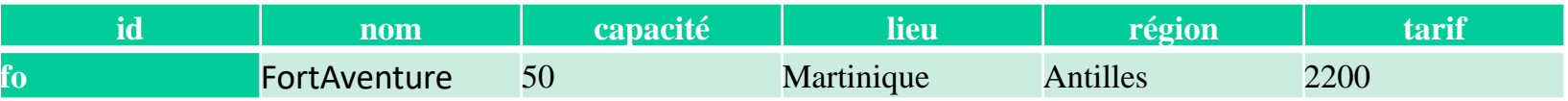

Initiations aux bases de données -46- modèle Relationnel

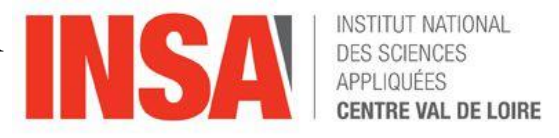

• Division : (Élimine les doublons) Station\_Nom (nom, capacité, lieu)

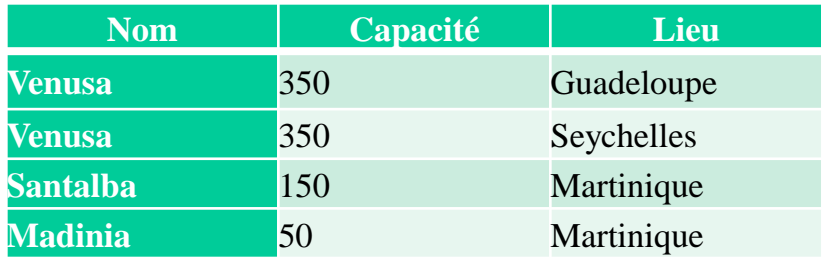

### Station\_Capacité (capacité, lieu)

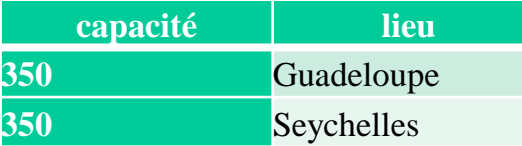

#### Station\_Divise = Station\_Nom / Station\_Capacité

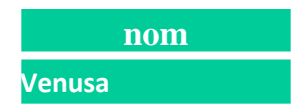

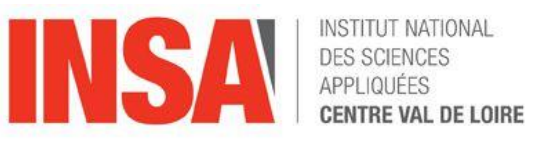

• Jointure :

Station\_Nom (nom, capacité) Region\_Lieu (region, lieu)

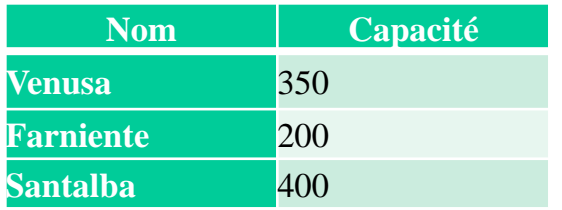

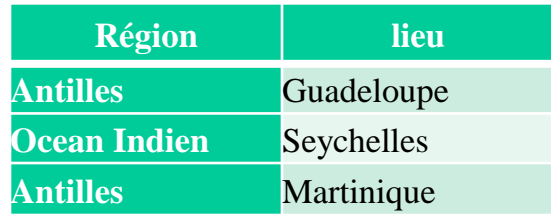

Station\_Jointe = Station\_Nom  $\bowtie$  Region\_Lieu (capacité<400 et lieu != Martinique) ou σ capacité<400 et lieu != Martinique (Station\_Nom X Region\_Lieu )

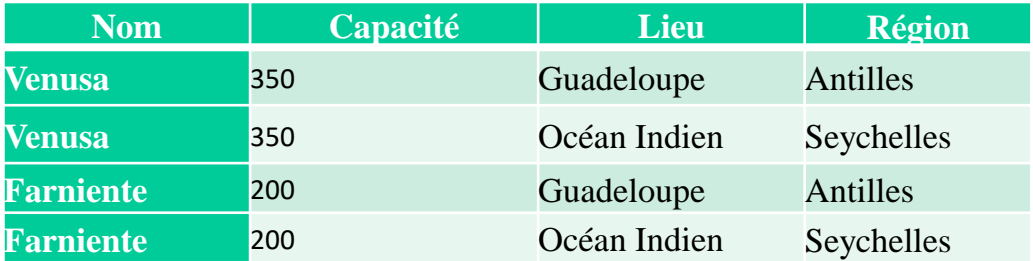

Initiations aux bases de données -48- modèle Relationnel

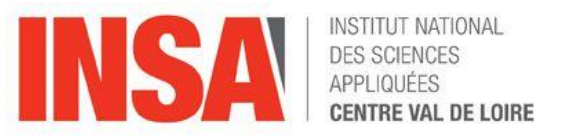

- Jointure en conservant une « clé étrangère » et l'intégrité fonctionnelle :
	- Station\_Nom (nom, capacité) Capacité\_Lieu (capacité, lieu)

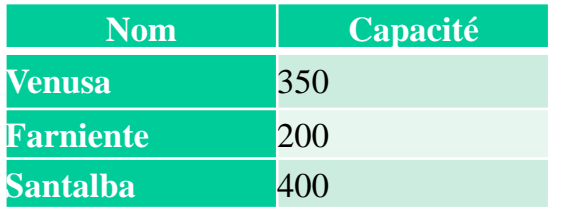

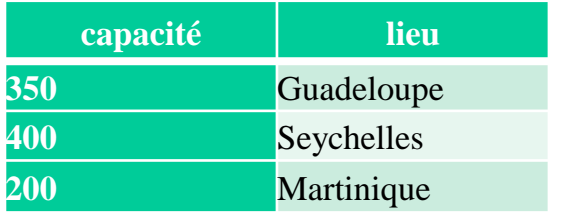

Station\_Jointe = Station\_Nom  $\bowtie$  Capacité\_Lieu (capacité < 400 et lieu != Martinique) ou σ capacité<400 et lieu != Martinique (Station\_Nom X Capacité\_Lieu )

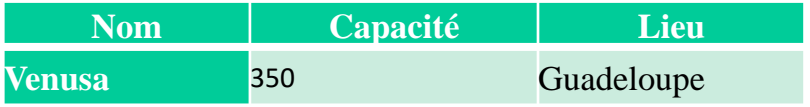

Initiations aux bases de données -49- modèle Relationnel

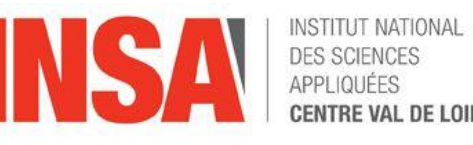

- Clé d'une relation
	- primaire :
		- attribut (ou groupe d 'attributs) qui détermine tous les autres
			- PRODUIT (no produit, nom, prix\_HT)
		- une clé détermine de manière unique une n-uplet
		- une relation peut posséder plusieurs clés candidates
			- si nom de produit est unique, nom peut devenir la clé primaire.
	- étrangère ou clé secondaire :
		- attribut (ou groupe d 'attributs) qui fait référence à la clé primaire d 'une autre relation
		- CATEGORIE(no\_categ, designation, tva)
		- PRODUIT(no\_produit, nom, marque, *no\_categ*, prixHT)
			- > no\_categ est clé étrangère dans PRODUIT, c'est la clé primaire de **CATEGORIE**

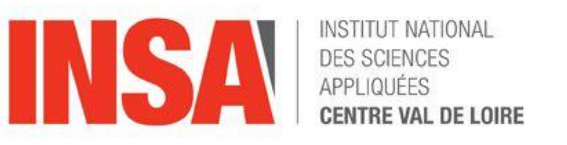

- Normalisation
	- Afin de réduire les doublons.
	- Définition des formes normales ajoutés au schéma relationnel :
		- 1ère forme : 1FN : une relation est en 1FN si tout attribut est atomique à savoir non décomposable.

ELEVE( n\_eleve, nom\_prenom, liste\_notes) devient en 1FN : ➢ ELEVE( n\_eleve, nom, prenom)

➢ NOTE(n\_eleve, matiere, note)

Initiations aux bases de données -51- modèle Relationnel

- Définition des formes normales ajoutés au schéma relationnel :
	- 3ème forme : 3FN : une relation est en 2FN si :
		- elle est en 2FN
		- si tout attribut n'appartenant pas à la clé primaire ne dépend pas d'un attribut non clé

#### Ou

– aucun attribut ne faisant pas partie de la clé primaire ne doit dépendre d'une partie des autres attributs ne faisant pas non plus partie de la clé primaire.

PERSONNE (id\_personne, civilité, nom, prenom, sexe ) devient en 3FN :

- ➢ PERSONNE (id\_personne , civilité, nom, prenom )
- $\triangleright$  CIVILITE ( civilité, sexe)

Initiations aux bases de données -52- modèle Relationnel

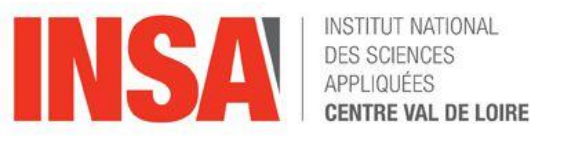

- Définition des formes normales ajoutés au schéma relationnel :
	- 2ème forme : 2FN : une relation est en 2FN si :
		- elle est en 1FN
		- tout attribut n'appartenant pas à la clé ne dépend pas que d'une partie de la clé ou
		- aucun attribut ne faisant pas partie de la clé primaire ne doit dépendre que d'une partie de la clé primaire.

COMMANDE( date, n\_cli, num\_produit, qte, prix\_unitaireHT ) Le prix\_unitaire HT est dépendant de n°produit : partie de la clé ! Manière de le mettre en 2FN

➢ COMMANDE ( date, n\_cli, num\_produit, qte)

➢ PRODUIT(num\_produit, prix\_unitaire\_HT)

! Ne pas respecter la 2FN entraîne des redondances. Cela gaspille de l'espace de stockage, et pose aussi le problème de la mise à jour des données.

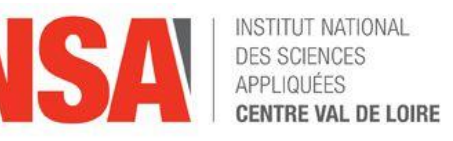

- **Intégrité** 
	- de domaine
		- les valeurs d 'une colonne de relation doivent appartenir au domaine correspondant ( liste de valeurs possibles)
			- contrôle des valeurs des attributs
			- contrôle entre valeurs des attributs
	- de clé
		- les valeurs de clés primaires doivent être uniques
			- uniques  $\qquad \qquad \qquad \qquad \qquad =\qquad$  unicité de clé
			- non nulles  $\vert$  => unicité des n-uplets
	- référentielle
		- les valeurs de clés étrangères sont nulles ou sont des valeurs de la clé primaires auxquelles elles font référence
			- relations indépendantes
			- Séjour (id, *idClient, idStation*, début, fin, nbPlaces)

*Initiations aux bases de données*-54- langage SQL

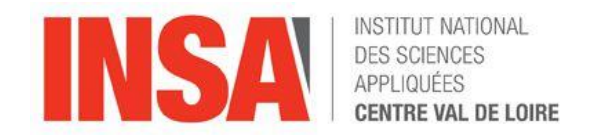

## IV LE LANGAGE SQL

Initiations aux bases de données -55- langage SQL

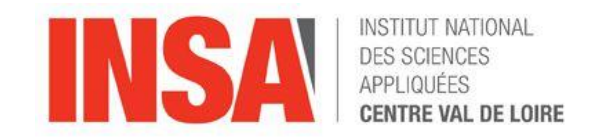

- Structured Query Langage (IBM)
	- Issu du langage QUEL, SEQUEL commercialisé par ORACLE
	- Inclut une grande partie des possibilités de l'algèbre relationnel
	- langage interprété : interface d 'utilisation (MySql, Squirrel, SQLylog, Dbeaver, MSAccess,…)
	- langage intégré dans un programme ( C, JAVA) : interface de programmation
	- procédures exécutés dans le SGBDR Intégrés mais exécutable de l 'extérieur par les interfaces d 'utilisation ou de programmation.

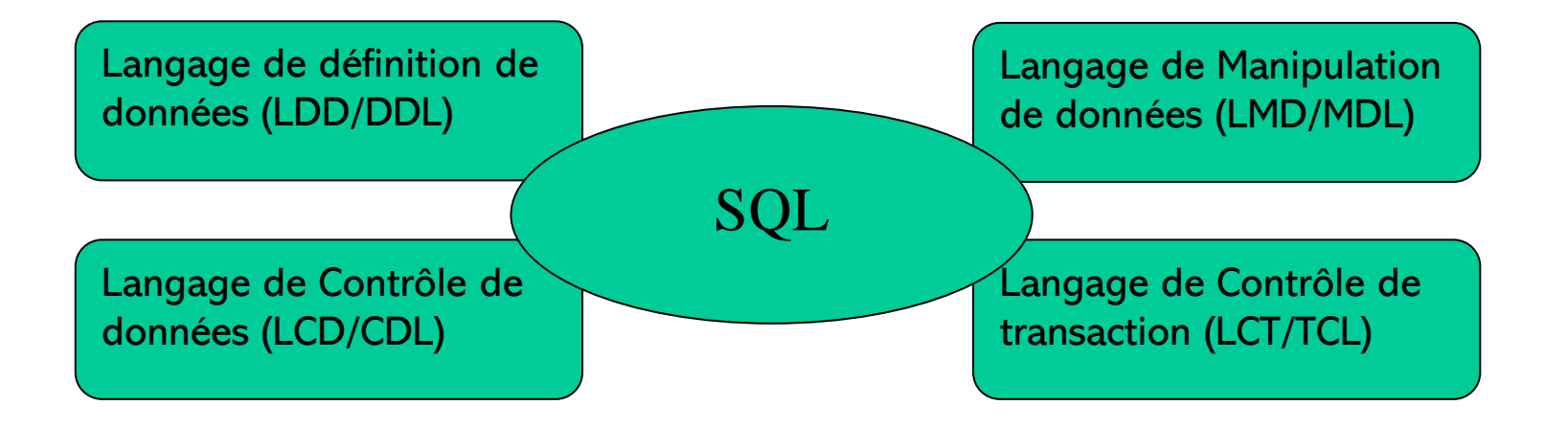

Initiations aux bases de données -56- langage SQL

- Structured Query Langage (IBM):
	- Les commandes SQL
		- Définition de données (LDD) CREATE **DROP** ALTER
		- Manipulation de données (LMD) SELECT

INSERT

UPDATE

DELETE

- Contrôle de transactions (LCD)
	- Accès concurrents
		- COMMIT
		- ROLLBACK
	- Droits d'accès
		- GRANT / REVOKE

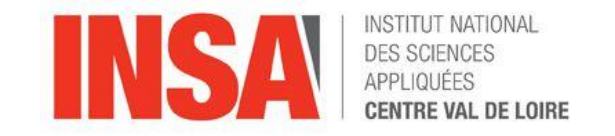

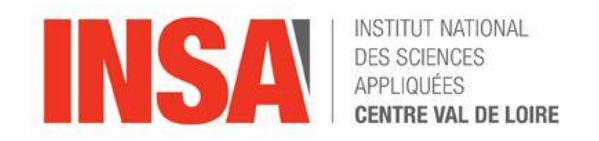

## **--LDD --** CREATE TABLE table

(

)

-- définition des colonnes

- Nom et type de colonne [ NOT NULL [UNIQUE] ] [ DEFAULT valeur ] [ PRIMARY KEY ] [ REFERENCES table ] [ CHECK condition ] ,... ,
- -- contraintes de table
	- [ PRIMARY KEY (liste de colonnes) ],
	- [ UNIQUE (liste de colonnes) ] ,... ,
	- [ FOREIGN KEY (liste de colonnes) REFERENCES table
	- [ ON DELETE {RESTRICT | CASCADE | SET NULL} ]
	- [ ON UPDATE {RESTRICT | CASCADE | SET NULL} ] ,... ,
	- [ CHECK condition ] ,...

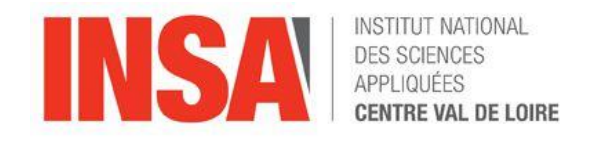

```
-- Exemple de LDD--
```
CREATE TABLE vente

( IdCli CHAR(4) NOT NULL REFERENCES client IdPro CHAR(6) NOT NULL, date DATE NOT NULL, qte SMALLINT CHECK (qte BETWEEN 1 AND 10), -- contrainte de table PRIMARY KEY (IdCli, IdPro, date) FOREIGN KEY (IdPro) REFERENCES produit --ON DELETE CASCADE ON UPDATE CASCADE --SQL2 ONLY )

Initiations aux bases de données -59- langage SQL

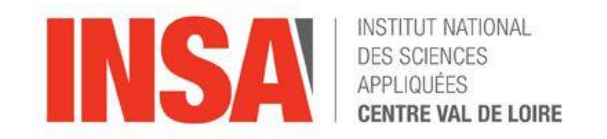

• ALTER TABLE permet de modifier la table

ALTER TABLE client ADD COLUMN telephone CHAR(16)

- DROP TABLE détruit immédiatement l'accès la table DROP TABLE client
- CREATE INDEX permet d 'accélérer les recherches et de créer des indexes multi-colonnes

CREATE [UNIQUE] INDEX index ON table (colonne [ASC|DESC], ...)

l 'option UNIQUE assure l 'unicité de la clé

l 'option ASC(endant) ou DESC(endant) permet de connaître l 'ordre de création de l 'indexe et donc de la recherche.

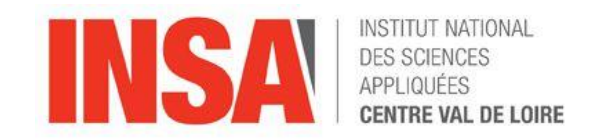

- Types de données
	- chaînes de caractère
		- CHAR(n) chaîne constante ou n est la longueur maximale
		- VARCHAR(n) chaîne variable ou n est la longueur maximale
	- entiers
		- SMALLINT sur 2 octets -32.768 à +32.767
		- INTEGER sur 4 octets -2.147.483.648 à +2.147.483.647
	- décimaux
		- NUMERIC => (n,m) le nombre de décimal doit être exactement m
		- DECIMAL(n,m)

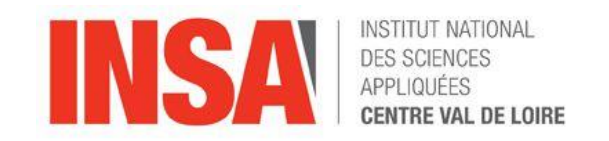

- Types de données
	- Numériques à virgule flottante
		- REAL (SIMPLE PRECISION) au moins 7 chiffres significatifs
		- FLOAT (DOUBLE PRECISION) au moins 15 chiffres significatifs
	- Types temporels (https://www.data-transitionnumerique.com/sqldate/)
		- **DATE** : YYYYMMDD jour : 2 chiffres, mois : 2 chiffres, année : 4 chiffres
		- TIME : HHMMSS,MMM heures, minutes, secondes, millièmes:
		- TIMESTAMP : heures, minutes, secondes : ex : 1677657600
			- Wed Mar 01 2023 09:00:00 UTC+0100
		- INTERVAL : intervalle de temps (INTERVAL 10 YEARS)
	- Valeur NULL
		- colonne non renseignée et donc vide d'information. La valeur n'est pas zéro, c'est une absence de valeur

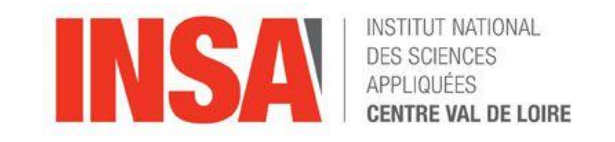

- Contraintes d'intégrité
	- NOT NULL valeur null impossible
	- UNIQUE unicité d'un attribut
	- PRIMARY KEY clé primaire
	- FOREIGN KEY clé étrangère
	- CHECK plage ou liste de valeurs
	- Toute opération violant une des contraintes sera rejetée
	- Le système garantit l'intégrité des données
	- Les contraintes d'intégrité peuvent être ajoutées ou supprimées :
		- sur une table
		- sur une colonne
- Exemple ALTER TABLE SALARIE DROP CONSTRAINT NOM\_UNIQUE ADD CONSTRAINT SAL\_MIN CHECK(SAL > 1000) RENAME CONSTRAINT NOM1 TO NOM2

Initiations aux bases de données -63- langage SQL

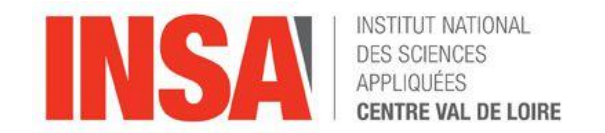

--Manipulation de données (LMD) -- 4 commandes : SELECT

- SELECT : selection de lignes ou colonnes SELECT P.prix FROM produit P **WHERE** P.idPro  $=$  'p1'
- INSERT ajout de lignes, INSERT INTO client (idPro, nom, ville) VALUES ('c42','Duchemin','Bourges')
- UPDATE mise à jour de lignes, UPDATE TABLE produit SET P.prix= P.prix\*1,21 WHERE P.idPro='p2'
- DELETE suppression de lignes. DELETE FROM produit WHERE P.idPro='p2'

INSERT UPDATE DELETE

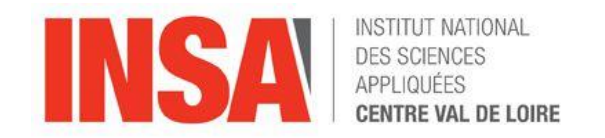

# --Manipulation de données (LMD) – SELECT

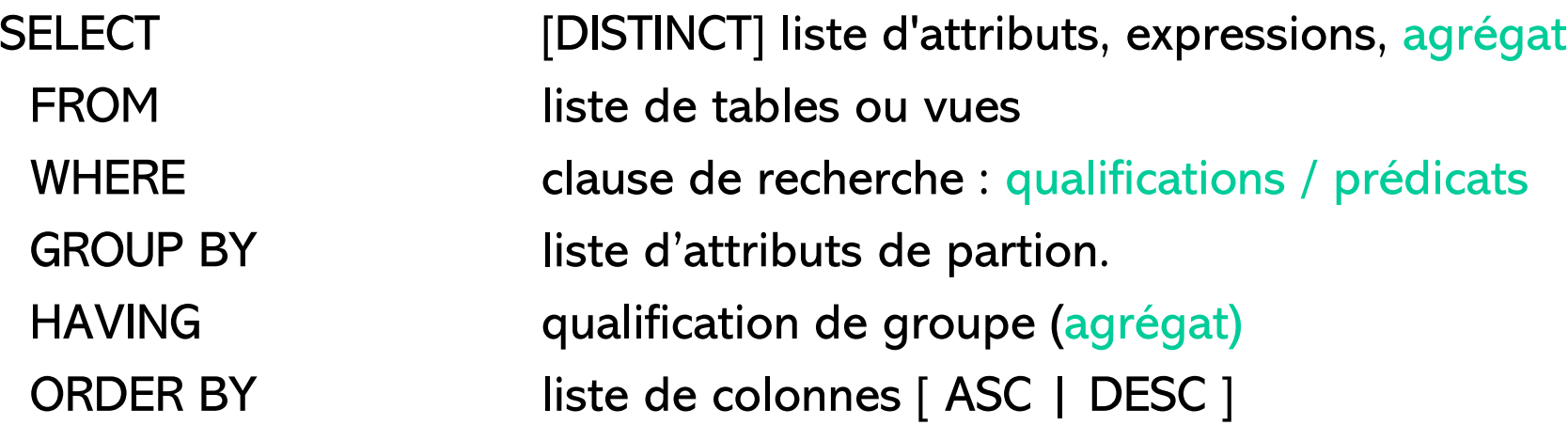

- Contrairement à l'algèbre relationnel, SQL n'élimine pas les doublons : pour cela, il faut spécifier DISTINCT !
- les opérations arithmétiques sont disponibles  $(+, -, *, /)$
- les opérateurs d'agrégats COUNT, MIN, MAX, SUM, AVG
- l 'étoile permet de lister tous les attributs
- Peut utiliser un tri du résultat ORDER
- Peut découper le résultat selon certains critères GROUP BY
- Peut restreinte le résultat selon certains critères HAVING

Initiations aux bases de données -65- langage SQL

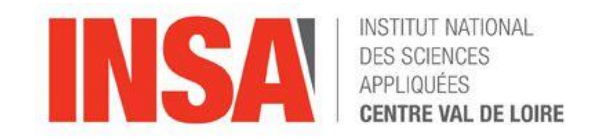

- La clause WHERE : condition de recherche
	- une condition de recherche est spécifiée par un prédicat.
	- Les qualifications ou prédicats simples :
		- $( =, \leq, \leq, \leq, \leq, \leq, \geq)$
		- **LIKE** contient ' %toto% ' commence par ' toto% ', finit par ' %toto '
		- **BETWEEN** : colonne entre deux valeurs : (BETWEEN 5000 AND 12000)
		- **IS NULL** : dont la valeur est inconnue
		- **IN** : colonne dans une liste :
			- P.marque IN (' LENOVO ', ' APPLE ', ' DELL ')
		- **EXIST** : au moins une valeur définie
			- SELECT \* FROM R
				- WHERE EXISTS (SELECT \* FROM P WHERE R.attribut=P.attribut)
		- **ALL** : prédicat vrai pour tous
		- **ANY** : prédicat vrai pour au moins un

Initiations aux bases de données -66- langage SQL

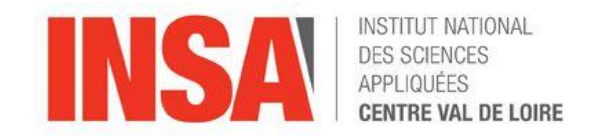

- La clause WHERE : condition de recherche
	- Les prédicats composés
		- composé de plusieurs prédicats simples articulés par :
			- **AND**
			- **OR**
			- **NOT**

Initiations aux bases de données -67- langage SQL

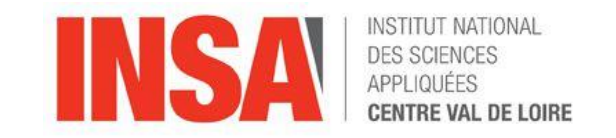

- Les opérateurs d'agrégats
	- Pas d'équivalent en algèbre relationnelle,
	- Permettent d'effectuer des calculs sur des groupes de n-uplets
	- Principaux opérateurs :
		- **COUNT**: nombre de valeurs ou n-uplets,
		- **MIN** : minimum des valeurs,
		- **MAX** : maximum des valeurs,
		- **SUM** : somme des valeurs,
		- **AVG** : moyenne des valeurs.
- Exemple :

Nombre de client : SELECT COUNT(\*) FROM client

Nombre de produit : SELECT COUNT(DISTINCT no\_pro) FROM produit

Initiations aux bases de données -68- langage SQL

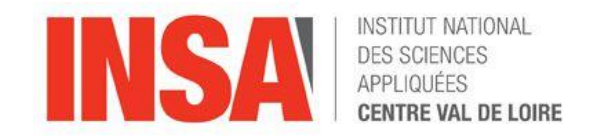

- Le tri du résultat d'un SELECT
	- **ORDER BY** : spécifie les colonnes qui vont définir le critère de tri dans l'ordre des colonnes
	- **ASC** (croissant) **, DESC** (décroissant): l 'ordre de tri ORDER BY peut être précisé par ASC ou DESC. Par défaut ASC est utilisé.
- **HAVING** Spécifie une condition de restriction de groupe nécessite la présence de l 'opérateur **GROUP BY**
- SELECT P.marque, AVG (P.prix)
- FROM produit P
- GROUP BY P.marque
- $HAVING$   $AVG ( P.prix ) < 5000$

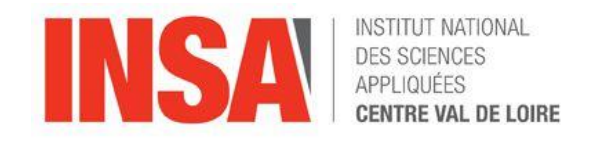

## • LES VUES

- Une vue est une vision partielle ou particulière des données d'une ou plusieurs tables de la base.
- La définition d'une vue est donnée par un SELECT qui indique les données de la base qui seront vues.
- Les données des tables peuvent être modifiées à travers la vue
- la commande de création de vue

**CREATE VIEW** V\_R (col1, col2...) AS SELECT ... FROM R….

- La spécification des noms des colonnes de la vue est facultative : par défaut, les colonnes de la vue ont pour nom les noms des colonnes résultat du SELECT.
- Le SELECT d 'une vue ne peut pas utiliser la clause ORDER BY.
- la commande de suppression de vue

#### **DROP VIEW** V\_R

Initiations aux bases de données -70- langage SQL

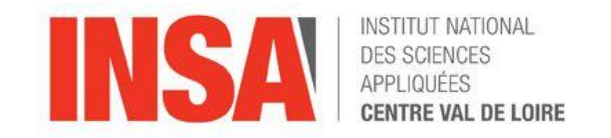

- LCD : Langage de contrôle des données
	- Accès concurrents
		- COMMIT : valider la transaction
		- ROLLBACK : la transaction est annulée
	- Droits d'accès
		- GRANT : accorder des privilèges à d 'autres utilisateurs ou à tous
		- REVOKE : supprimer des privilèges à d autres utilisateurs
			- pour les droits de SELECT, INSERT, UPDATE, DELETE
	- Exemple : On accorde à Morgan le droit de sélectionner et d'insérer des lignes dans la relation Etudiant. Un utilisateur ayant reçu ce privilège peut le transmettre à son tour.

#### GRANT SELECT ON Etudiant TO Morgan With Grant Option

ou à tous : GRANT SELECT ON Etudiant TO PUBLIC With Grant Option et la suppression :

#### REVOKE privilège ON Etudiant FROM Tarik

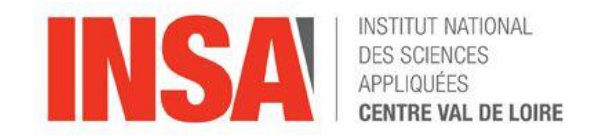

#### TRADUCTION du MCD vers un LMD Relationnel.

- Pour traduire un Modèle Conceptuel de Données en Modèle Relationnel de Données il suffit d'appliquer 5 règles.
- Notations : on dit qu'une association binaire (entre deux entités ou réflexive) est de type :
	- 1 : 1 (un à un) si aucune des deux cardinalités maximales n'est de n,
	- 1 : n (un à plusieurs) si une des deux cardinalités maximales est de n,
	- n : m (plusieurs à plusieurs) si <u>les deux</u> cardinalités maximales sont de n.
- Un schéma relationnel ne peut pas faire la différence entre 0,n et 1,n. Par contre, il peut la faire entre 0,1 et 1,1.
- Règle n<sup>o</sup>1 : toute entité devient une table dans laquelle les attributs deviennent les colonnes. L'identifiant de l'entité constitue la clé primaire de la table.

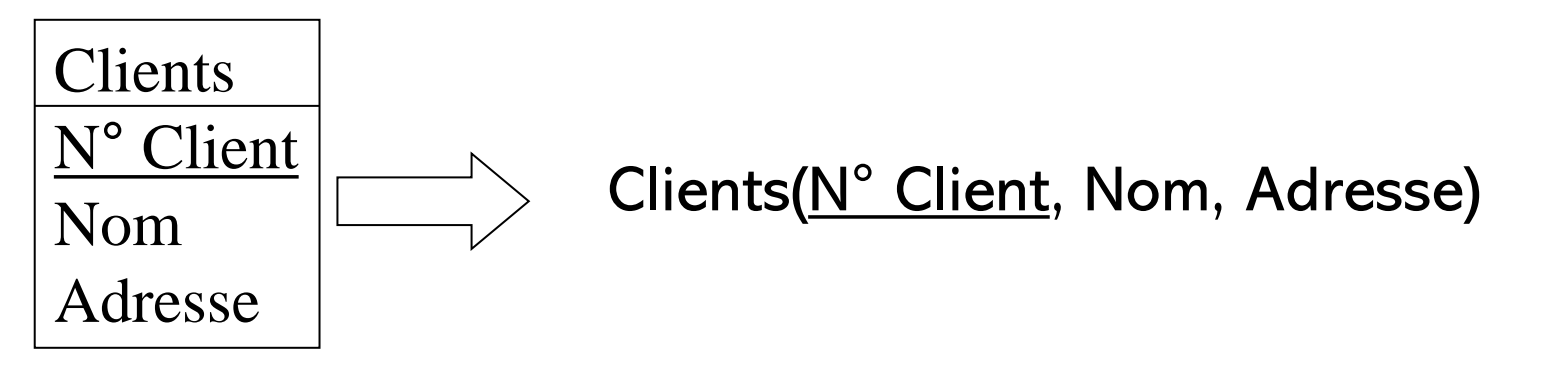

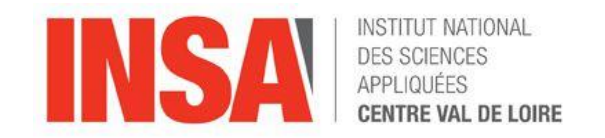

#### TRADUCTION du MCD vers un LMD Relationnel..

Règle n°2 : une association binaire de type 1 : n disparaît au profit d'une clé étrangère dans la table côté 0, 1 ou 1,1 qui fait référence à la clé primaire de l'autre table. Cette clé étrangère ne peut pas recevoir la valeur vide ou NULL, si la cardinalité est 1, 1.

Exemple :

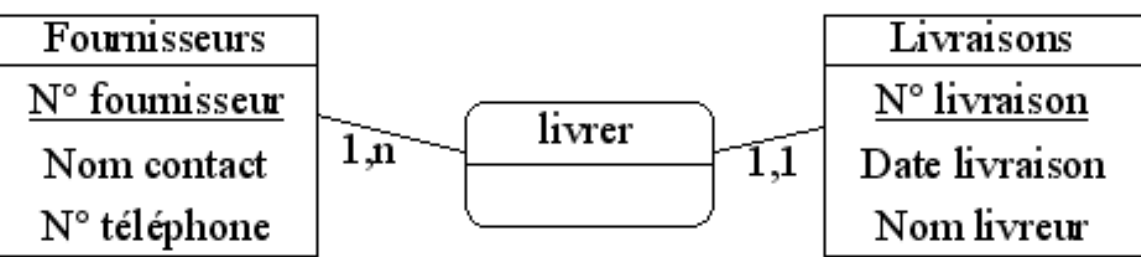

L'association livrer de la figure précédente se traduit par :

Fournisseurs(N° fournisseur, nom contact, n° téléphone),

Livraisons( $N^{\circ}$  livraison, date livraison, nom livreur,  $\#N^{\circ}$  fournisseur (non vide)).

Il ne devrait pas y avoir d'attribut dans une association de type 1 : n, mais s'il en reste ils glissent vers la table côté 1:1.
Initiations aux bases de données -73- Traduction MCD

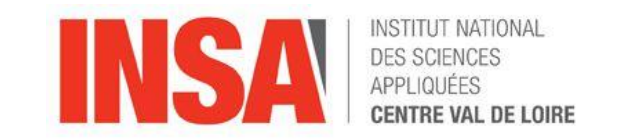

## TRADUCTION du MCD vers un LMD Relationnel.

- **Règle n°3 :** une association binaire de type  $n : m$  devient une table supplémentaire (parfois appelée table de jonction, table de jointure ou table d'association) dont la clé primaire est composée de deux clés étrangères (qui référencent les deux clés primaires des deux tables en association). Les attributs de l'association deviennent des colonnes de cette nouvelle table
- Exemple

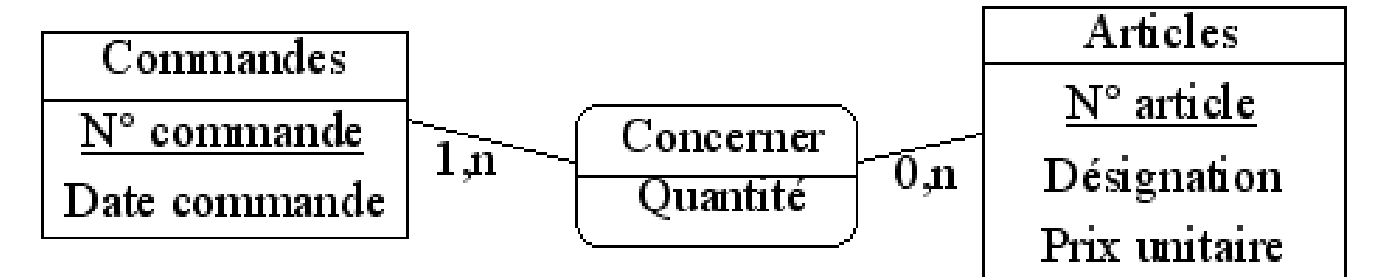

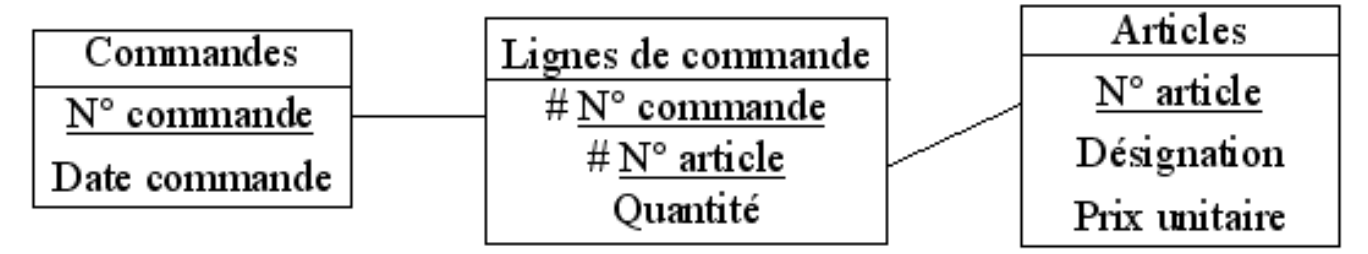

Initiations aux bases de données -74- Traduction MCD

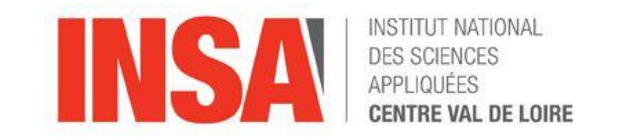

### TRADUCTION du MCD vers un LMD Relationnel.

Règle n°4 : une association binaire de type 1 : 1 est traduite comme une association binaire de type 1 : n sauf que la clé étrangère se voit imposer une contrainte d'unicité en plus d'une éventuelle contrainte de non vacuité (cette contrainte d'unicité impose à la colonne correspondante de ne prendre que des valeurs distinctes).

Il devrait y avoir au moins un côté de cardinalité 0,1. C'est alors dans la table du côté opposé que doit aller la clé étrangère. Exemple

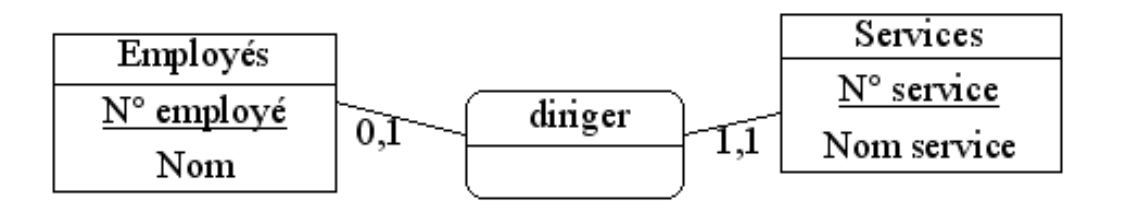

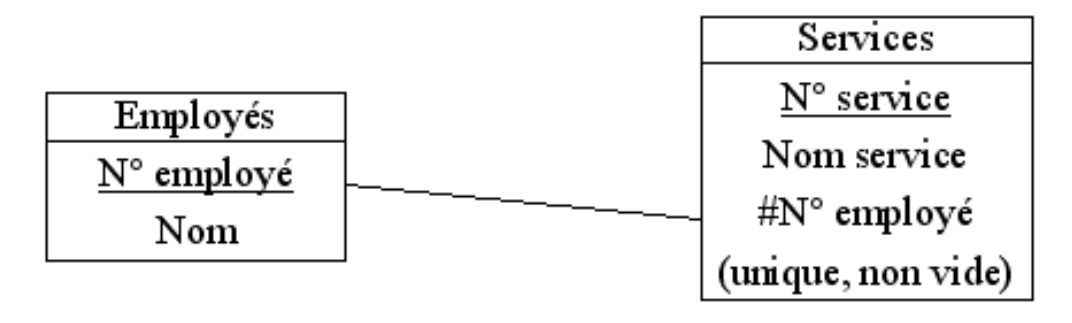

Initiations aux bases de données -75- Traduction MCD

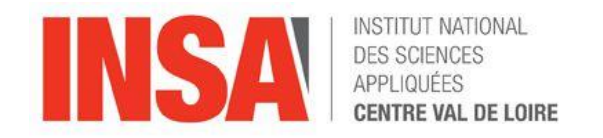

### TRADUCTION du MCD vers un LMD Relationnel.

Règle n°4 – suite : Si les deux côtés sont de cardinalité 0,1 alors la clé étrangère peut être placée indifféremment dans l'une des deux tables Exemple

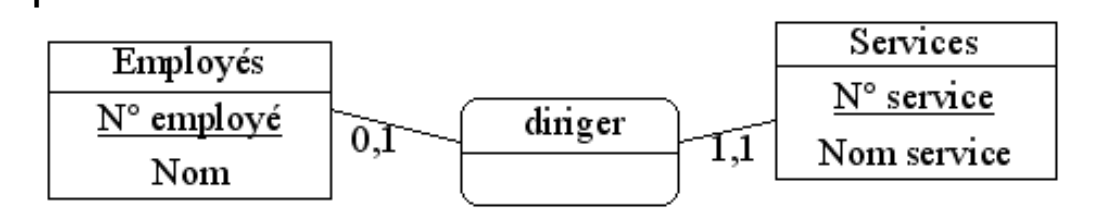

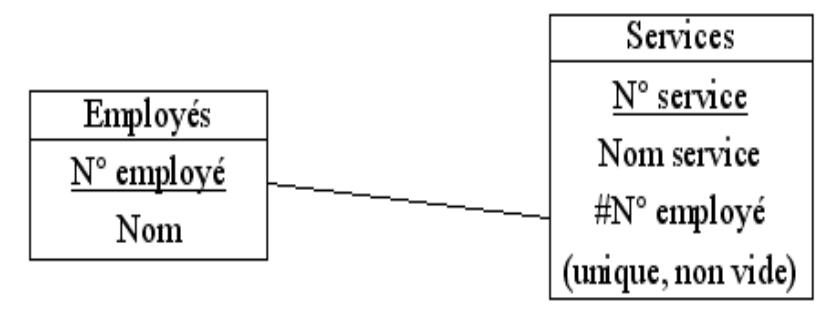

Initiations aux bases de données -76- Traduction MCD

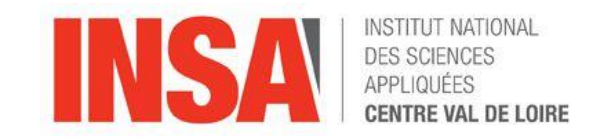

### TRADUCTION du MCD vers un LMD Relationnel.

Règle n°5 : une association non binaire est traduite par une table supplémentaire dont la clé primaire est composée d'autant de clés étrangères que d'entités en association. Les attributs de l'association deviennent des colonnes de cette nouvelle table.

Exemple :

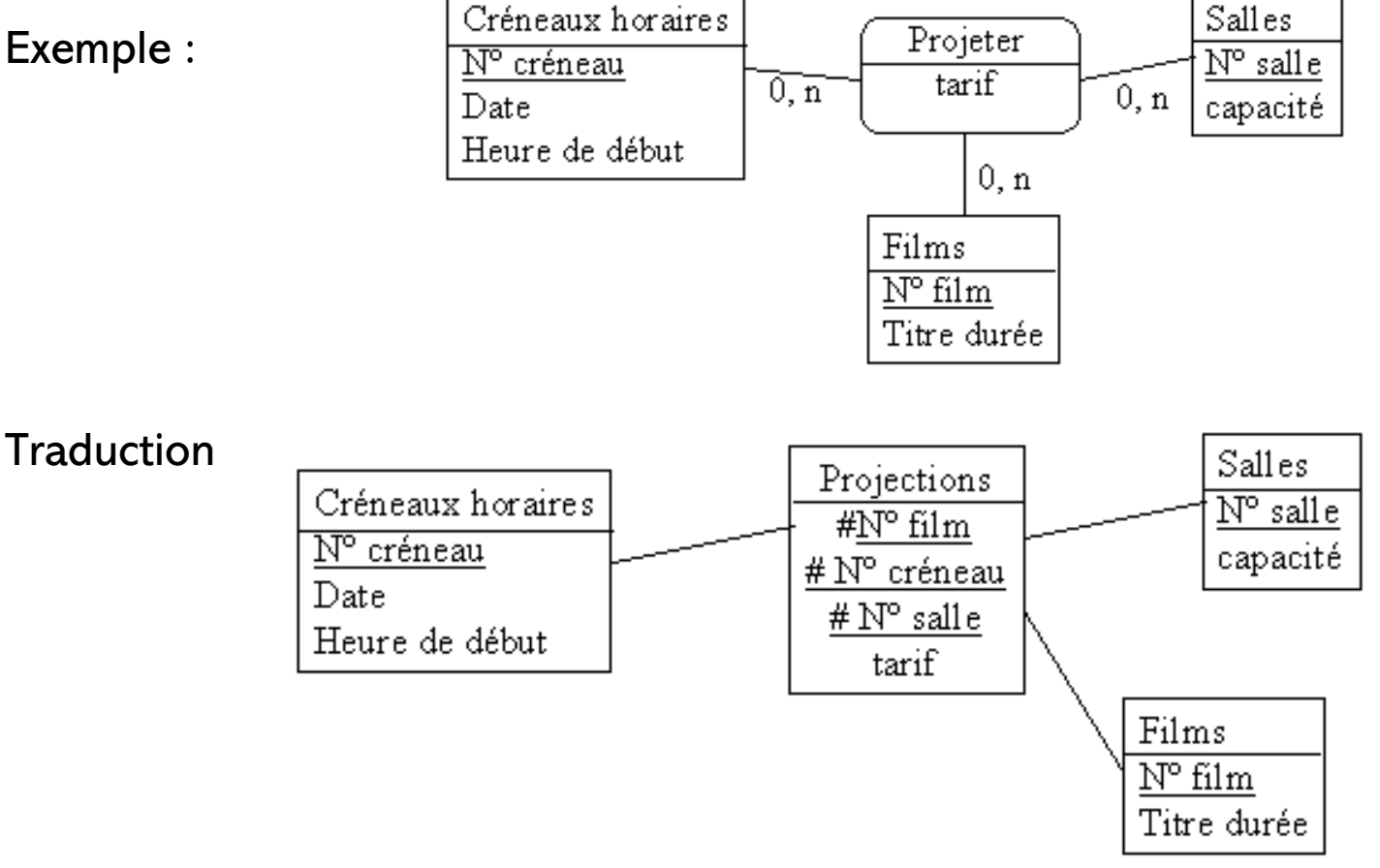

Initiations aux bases de données -77- Traduction MCD

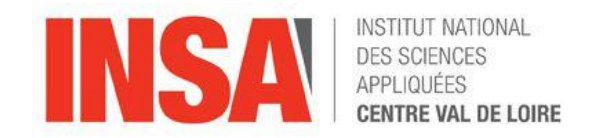

### TRADUCTION du MCD vers un LMD Relationnel.

cas de la relation réflexive : Dans certains cas, elle peut se traduire par une relation porteuse de deux attributs, duplications de l'identifiant de l'objet, et toutes deux renommées.

Exemple

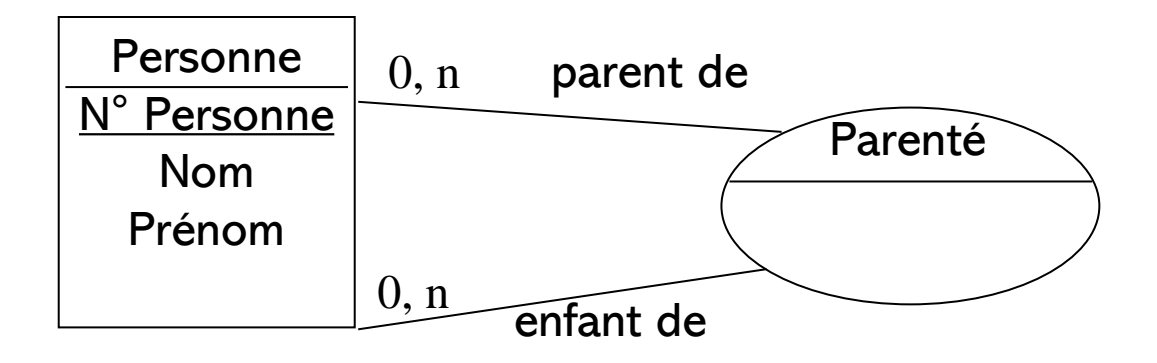

- Personne(N° Personne, Nom, Prénom),
- Parenté(N° Parent, N°Enfant).

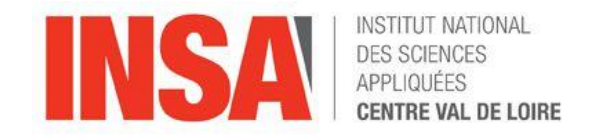

#### – Selection

• SELECT \* FROM R WHERE Condition ( dateEpreuve >= 01/10/04)

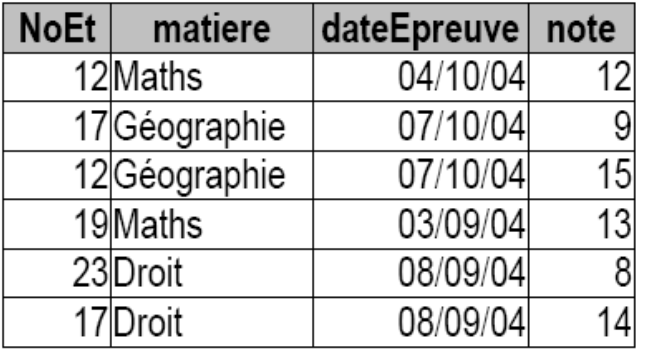

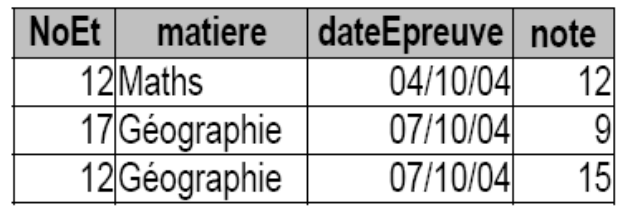

- Projection :
	- SELECT DISTINCT(attribut) FROM LesRésultats WHERE Condition

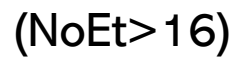

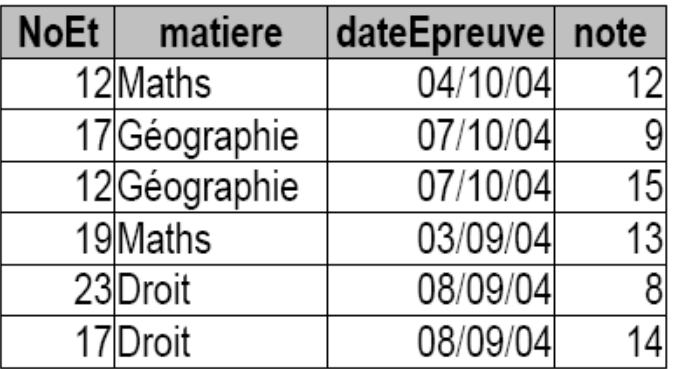

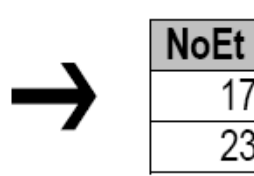

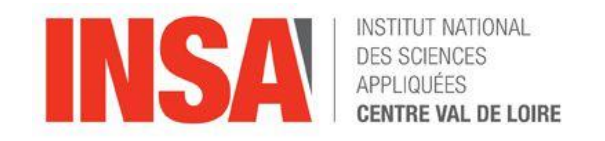

- Renommage d 'une relation exemple sur le produit cartésien
	- un alias peut désigner une relation, il est valide pour la requête courante
	- il permet de simplifier la lecture d'une expression
	- $\cdot$  ex :

SELECT DISTINCT ( NoEt, nomEnseignant)

FROM LesInscription R1,LesEnseignants R2

```
WHERE R1 matiere = R2 matiere
```
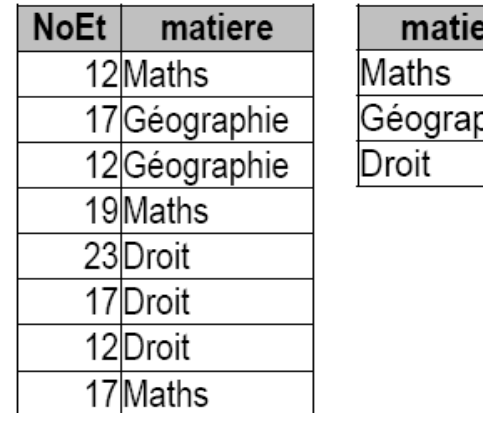

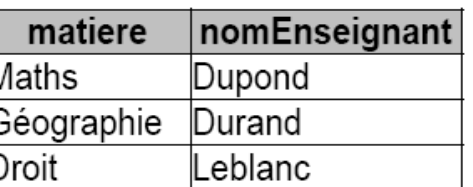

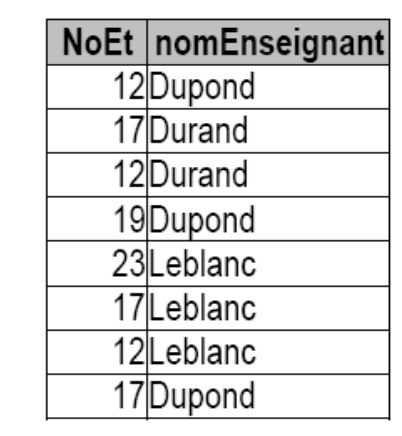

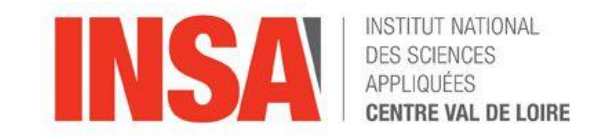

- Traduction du produit cartésien
	- SELECT \* FROM R,S
	- ex :

SELECT DISTINCT ( R1.NoEt, R2.NoEt) FROM LesResultats R1, LesResultats R2

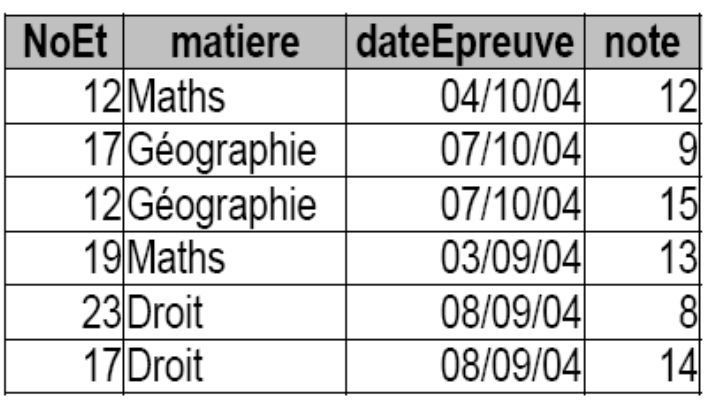

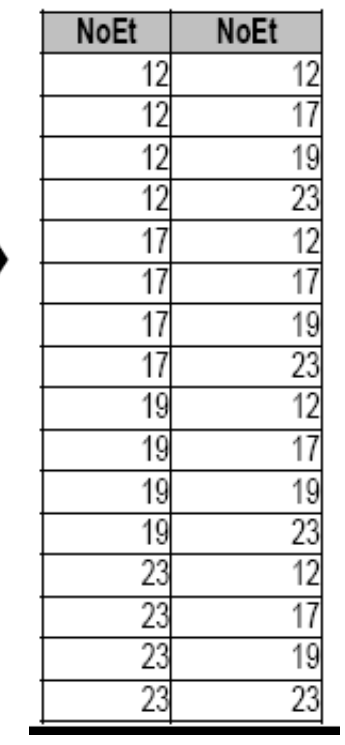

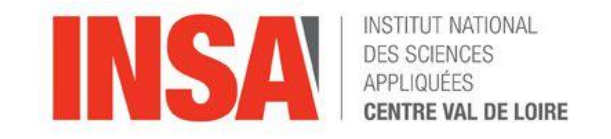

- Traduction de la jointure
	- SELECT \* FROM R,S WHERE Condtion
	- ex :

SELECT DISTINCT (NoEt, nomEnseignant)

FROM LesInscriptions, LesEnseignants

WHERE LesInscriptions.matiere = LesEnseignants. matière

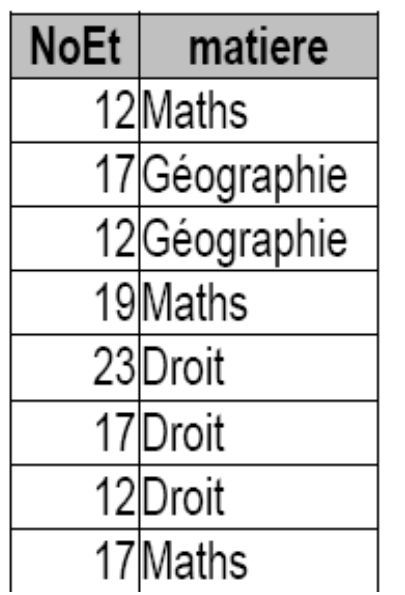

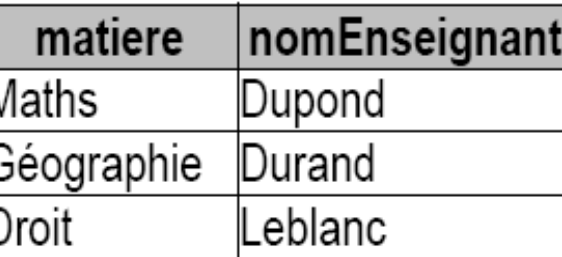

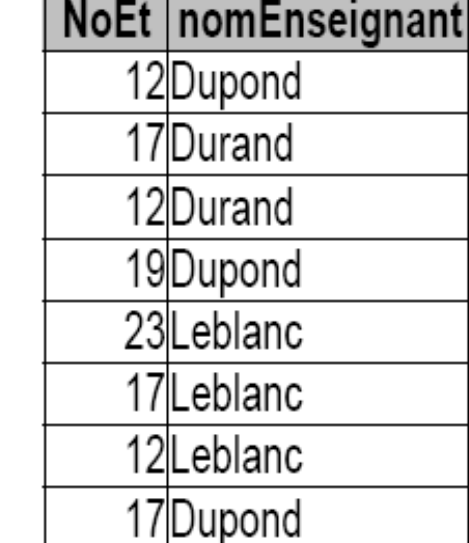

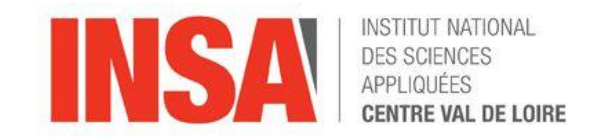

- Traduction de l'appartenance  $\in$
- SELECT \* FROM R
- WHERE R.attribut IN ( Select attribut FROM S WHERE C )
- Traduction de l'exclusion  $\notin$
- SELECT \* FROM R
- WHERE R.attribut NOT IN ( Select attribut FROM S WHERE C )

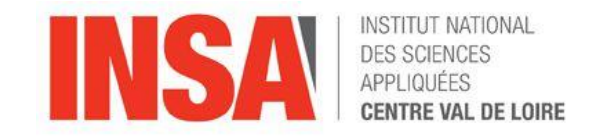

– Traduction de l 'Union

SELECT \* FROM R WHERE Condition

UNION

SELECT \* FROM S WHERE Condition

– Exemple :

SELECT NoEt FROM LesInscriptions WHERE matiere='Maths '

#### UNION

SELECT NoEt FROM LesInscriptions WHERE matiere = 'Géographie'

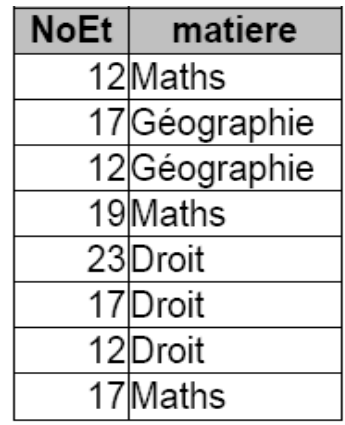

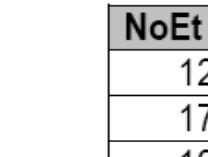

 $12$ 

 $\frac{17}{19}$ 

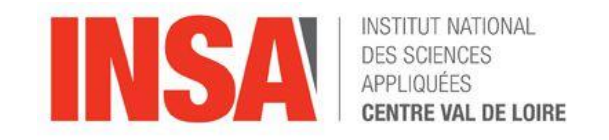

– Traduction de l intersection

SELECT \* FROM R WHERE Condition

INTERSECT

SELECT \* FROM S WHERE Condition

– Exemple :

SELECT NoEt FROM LesInscriptions WHERE matiere='Maths ' **INTERSECT**

SELECT NoEt FROM LesInscriptions WHERE matiere = 'Géographie'

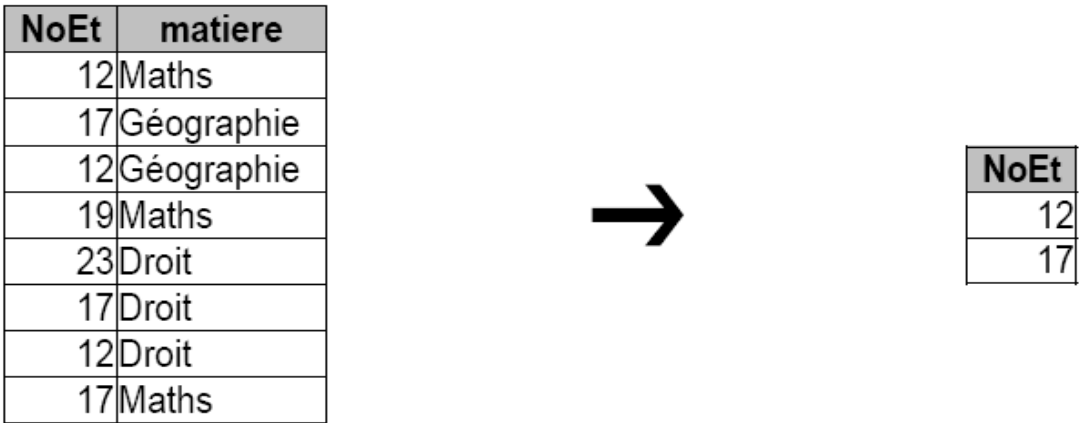

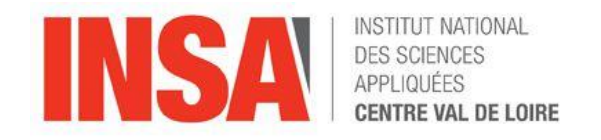

– Traduction de la différence : opérateur -

SELECT \* FROM R

**MINUS** 

SELECT \* FROM S

Exemple :

SELECT NoEt FROM LesInscriptions WHERE matiere=Droit'

#### **MINUS**

SELECT NoEt FROM LesResultats WHERE matiere = 'Droit'

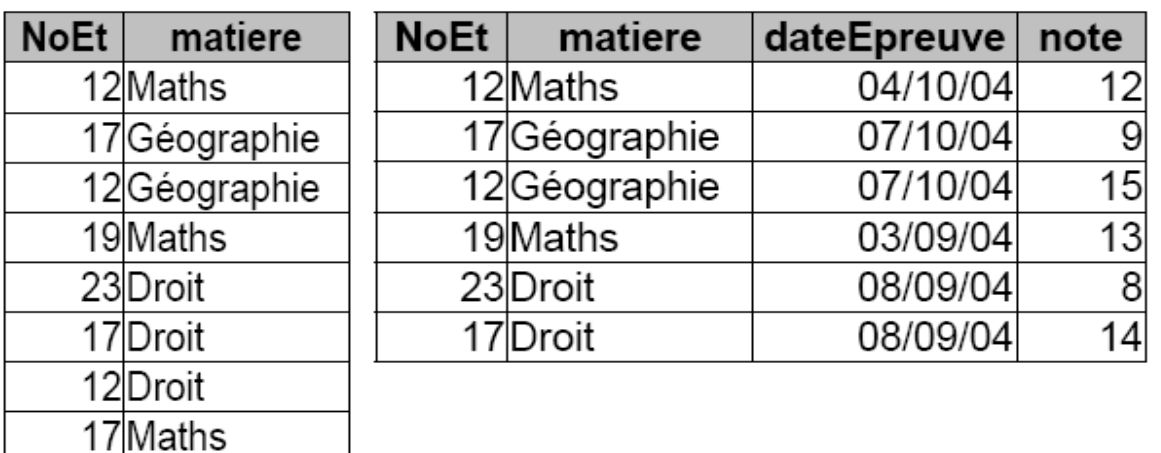

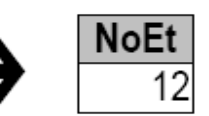

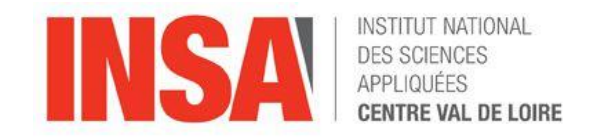

- Traduction de la division : Pas d 'équivalent en SQL !
- R/S devient
	- SELECT A FROM R
	- **MINUS**
	- ( SELECT \* FROM R WHERE A,B IN ( ( SELECT R.A, S.B FROM R,S **MINUS** SELECT A, B FROM R) )

*Initiations aux bases de données*-87- Plan du cours

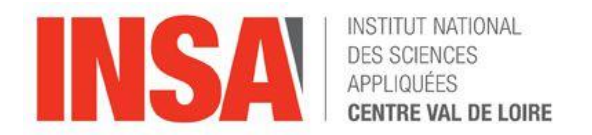

### V UN APERCU DE « NOSQL »

*Initiations aux bases de données*-88- NOSQL

- La réponse est
- Un effet de mode
	- Le Big Data : un tournevis sonique
	- Le Big Data : la solution UNIVERSELLE
	- Sous le label NoSQL, tout est mis …
	- Le Big Data c 'est nouveau ! Il a plus de 20 ans...
- NOSQL : Not Only Structured Query Langage
	- la fin d'un standard entre les constructeurs
- Une réalité plus nuancée
	- un fichier est déjà une base de données NoSQL…
	- Ne replace pas SQL mais le complète
	- Une base NOSQL, pourquoi pas, mais quel est le besoin ?

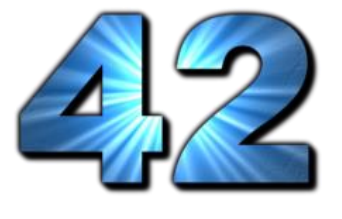

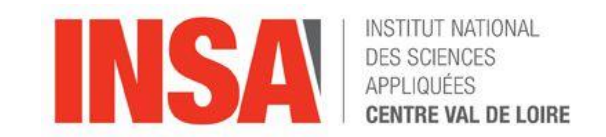

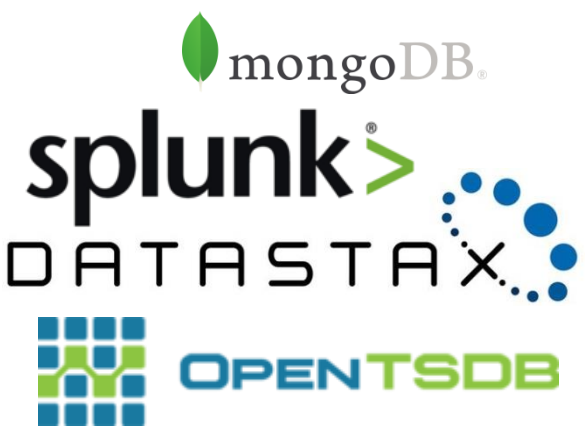

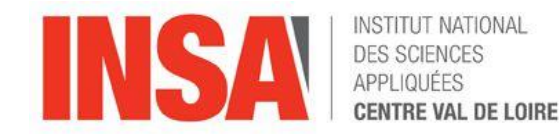

- Pourquoi faire évoluer les modèles existants
	- Critiques du modèle relationnel
		- Manque d**´**évolutivité
			- les besoins et les données évoluent mais pas le modèle.
			- L 'intégration de données est devenu un secteur d'activité à part entière de l'entreprise.
		- Manque d'efficacité La masse des données est multiplié par deux tous les 6 mois (acteurs de type réseaux sociaux,…)
			- informatique décisionnelle pour l'analyse de grands jeux de données (banque et désormais industrie)
			- Big Data pour la gestion et l'analyse de masses de données.

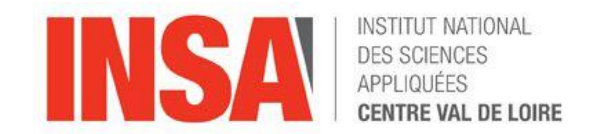

- Une réalité plus nuancée
	- Une vraie avancée avec des projets comme redis, riak, elastic search ou mongodb…. mais une abondance de projets en cours de développement
	- Une vraie perte : chaque projet est dédié par profil d'application…fini la standardisation.
	- Nosql et les schémas relationnels : besoin encore plus fort de réfléchir au modèle pour optimiser les indexes : les indexes sont à la base de la performance. Ils doivent être restreints pour maximiser les performances et minimiser les volumes des indexes.
	- Nosql et l'heure du choix: besoin encore plus fort de réfléchir au besoin pour partir sur le bon projet NoSql : orienté GIS, document, détection temps réelle,...

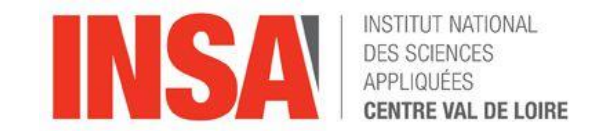

- Schémas des besoins dans une banque :
	- le système opérationnel va :
		- mémoriser toutes les informations sur les clients, leurs différents comptes et les opérations sur ces comptes : débit, crédit, virement, change, ...
		- déclencher des actions (envoi de relevés, ...)
	- le système décisionnel conserve sur une période (p.e. annuelle)
		- le nombre d'opérations, leur montant moyen, la moyenne des soldes sur les différents comptes, ... sur une durée historique de une ou plusieurs années.
		- Il dispose également d'informations (très, trop) personnelles sur le client…

Exemple Pour préparer un nouveau produit d'assurance vie, donner le nombre de client pouvant être ciblés sur des produits de niveau de risque 4:

- Donner les revenus par tranches d 'âges par mois depuis 2010
- Donner le montant moyen du solde courant sur le compte depuis 5 ans,
- Comparer le type de produits achetés par région et le mode de souscription
- - > ciblage client

Constat lié au besoin : le SQL peut répondre à ce besoin, mais les requêtes sont complexes à écrire et peu lisibles. le temps de calcul peut s 'avérer élevé et nuire au système opérationnel

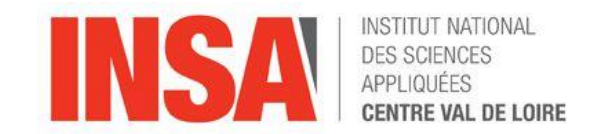

- Evolution des données
	- Apparition de grandes plateformes autour du Web, moteurs de recherche, base de documents type cloud, réseaux sociaux,…
	- Volume considérable lié au données du web ( videos, photosb..) et aux capteurs (outils connectés, rapport, surveillance réseau,...)
	- Données évolutives sans structure connue à l 'avance.
- Evolution des besoins en gestion de données
	- répartir les données pour tenir les performances malgré la masse de données.
	- Nécessité de gérer des données hétérogènes et évolutives

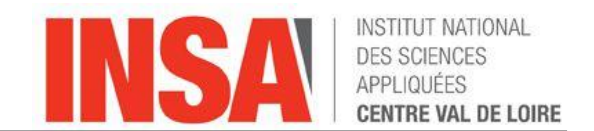

- NoSQL est arrivé par le besoin de répondre aux 3V
	- Volume
	- Vélocité
	- Varieté
- Les 4 grandes familles de « nouveaux » modèles
	- Clés-Valeurs
	- Colonnes
	- Documents
	- Graphes

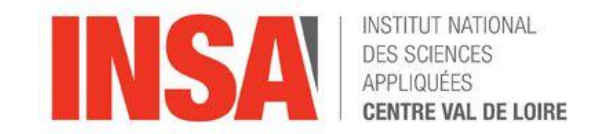

- Modèle à appliquer
	- Modèle relationnel ?
		- Assurer l 'intégrité dans un contexte multi-utilisateurs et de système opérationnel : gérer les achats de produits, les clients, les portefeuilles.
		- Modèle basé sur des tables (entités) et des jointures (relations) avec l 'application des formes normales.
	- Modèle en étoile ?
		- permettre d 'effectuer des analyses efficaces pour produire des rapports en vue de prise de décision
		- Modèle basé sur la notion de fait ( quantité que l 'on souhaite analyser) et de dimension ( axe d 'analyse)
		- Exemple
			- » Fait : souscription du produit à un certain prix et pour une certaine quantité.
			- » Dimension : temporelle (toujours vrai) mais aussi spatiale, client, vendeur, type de produit,….
	- Exemple de modèle en étoile
		- FAITACHAT(refjour,refclient, refvendeur, refproduit, refprix)
		- JOURS (numjour, nomjour, datevaleur, …)
		- CLIENT (numclient, nom, prenom, refadresse, codepostal,nb\_enfant...)
		- VENDEURS (numvendeur,nom, prenom, adresse, codepostal, nb\_enfants)
		- PRODUIT( numproduit, appelation, durée, numcatalogue, categorie, refrisque)

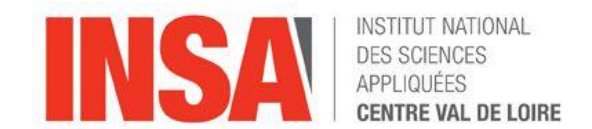

- Rappel SQL
	- Langage Définition de Données LDD
		- CREATE, DROP, ALTER
	- Langage Manipulation de données LMD
		- SELECT, INSERT, UPDATE, DELETE
		- clause WHERE prédicat :

 $=, \leq, \leq, \leq, \leq, \geq,$  LIKE %toto%, BETWEEN val1 AND val2 IS NULL, IN, EXIST, ALL, ANY

GROUP BY, ORDER BY, HAVING

OR, AND, NOT

- Langage Contrôle de Données LCD
	- Commit, Rollback, Grant, Revoke

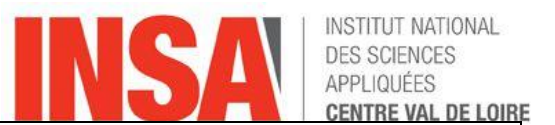

# **NOSQL**

- 4 grandes familles modèles
	- Clés-Valeurs
	- Colonnes
	- Documents
	- Graphes

#### *Initiations aux bases de données*-97- NOSQL

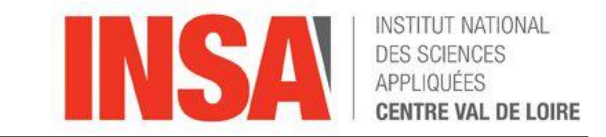

- La famille de base Clés-Valeurs (Key/value)
	- Stockage orienté Clé
	- énorme HashMap table de hachage distribuée
	- 4 Opérations possibles dites CRUD
		- » Create (clé,valeur)
		- » Read (clé)
		- » Update (clé,valeur)
		- » Delete (clé)

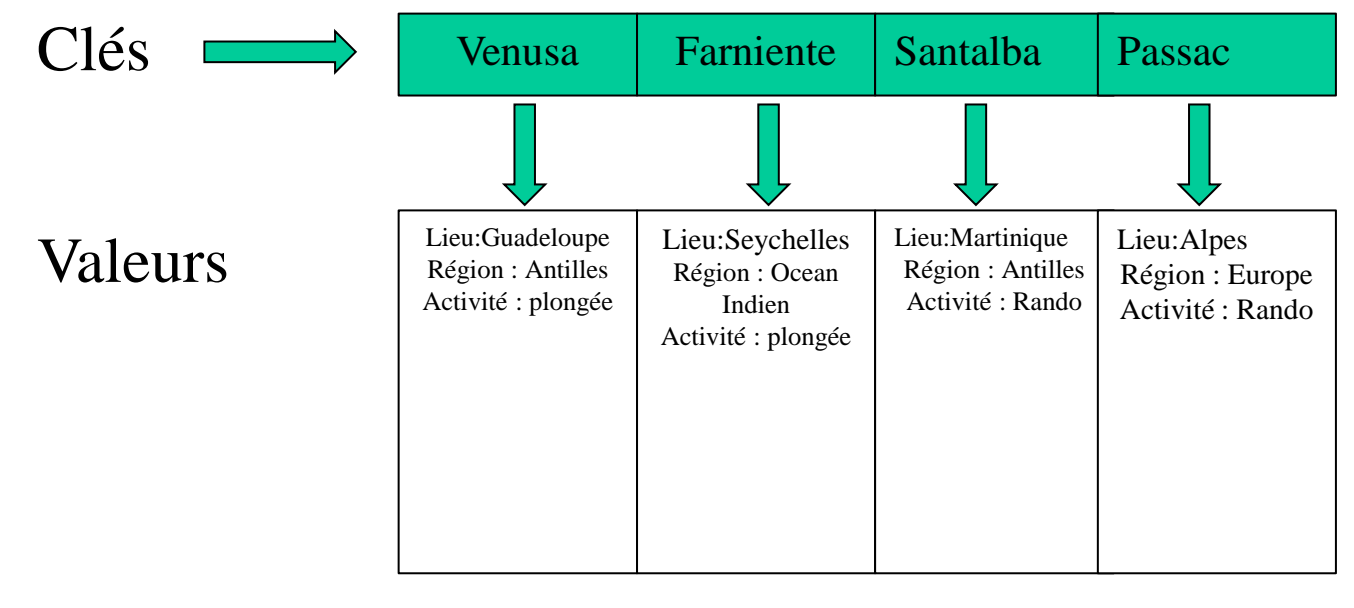

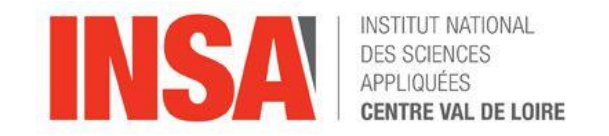

- La famille de base Colonne (Google Cloud BigTable, Hbase Apache ElasticSearch, SparkSQL )
	- Stockage orienté Colonne
	- Tables éclatées par attribut et identifiant et distribuées !!
	- Opérations d'agrégations et de corrélations entre tables
	- Exemple : Les activités en Guadeloupe ( agrégation sur la clé nom)

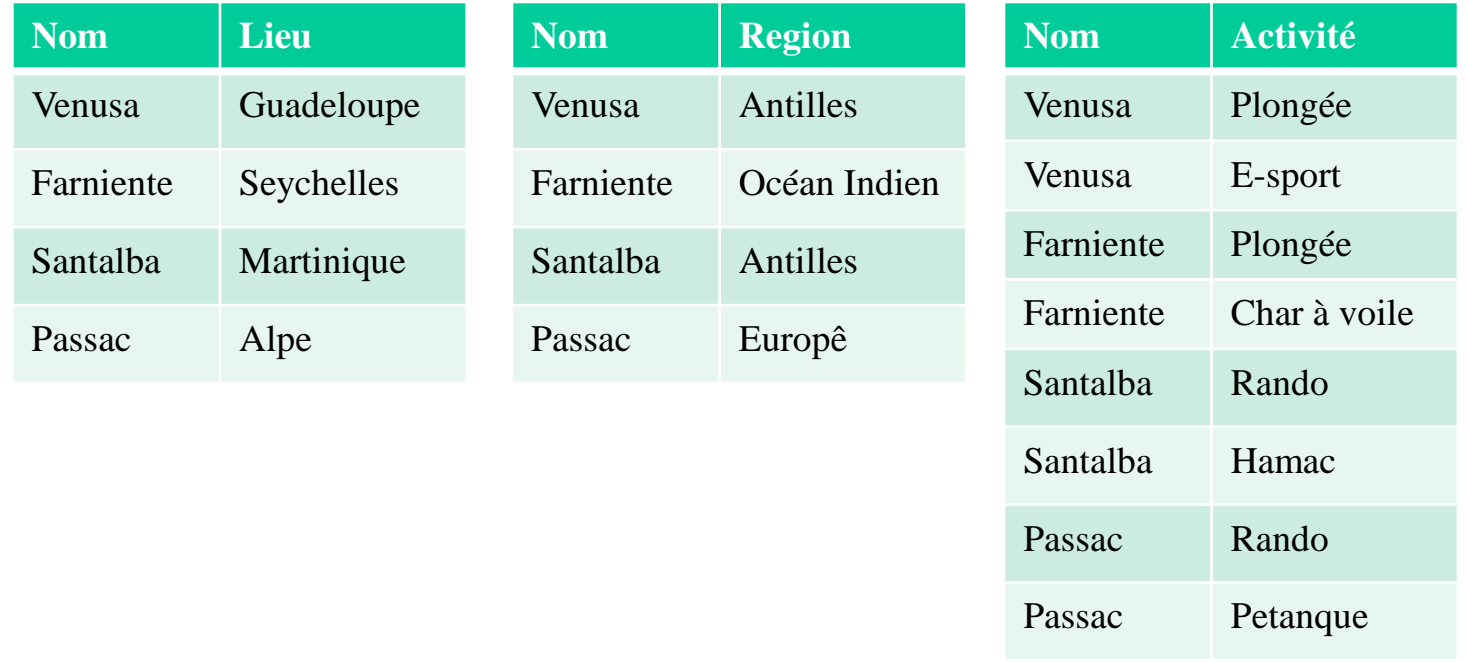

*Initiations aux bases de données*-99- NOSQL

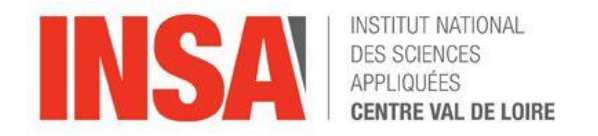

- La famille de base Orientée Document (MongoDB, Cassandra pour facebook, DynamoDB pour Amazon)
	- Stockage orienté clés/ sous clés dans le documents
	- Langage Riche (documents)
	- Exemple : nom des lieux (lieu.nom) situés à plus de 100 m d'altitude (lieu.altitude>100) et pratiquant l'activité rando (activité= "Rando")

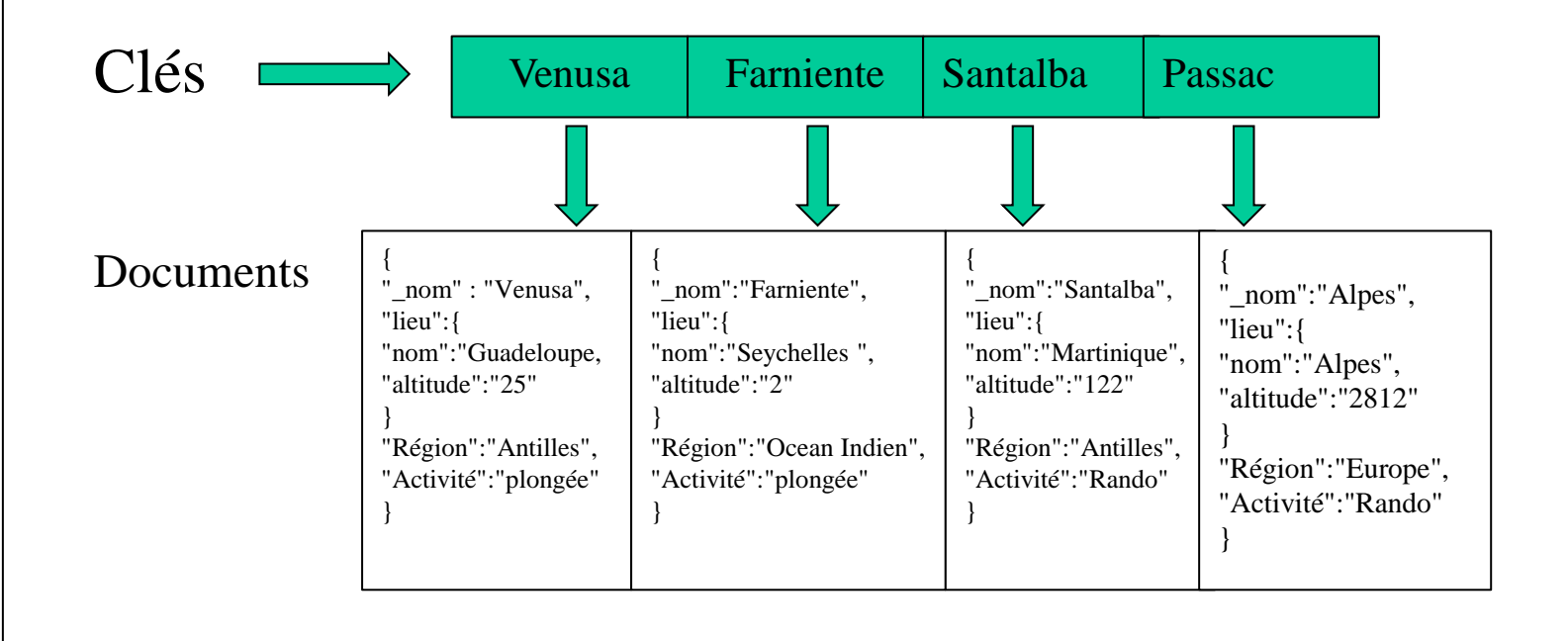

*Initiations aux bases de données*-100- NOSQL

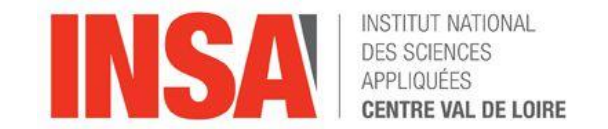

- La famille de base Orientée Graphe (neo4j, flockdb twitter, MS Azure Cosmos DB)
	- Stockage orienté graphes
	- Réseaux, scoring d'information :

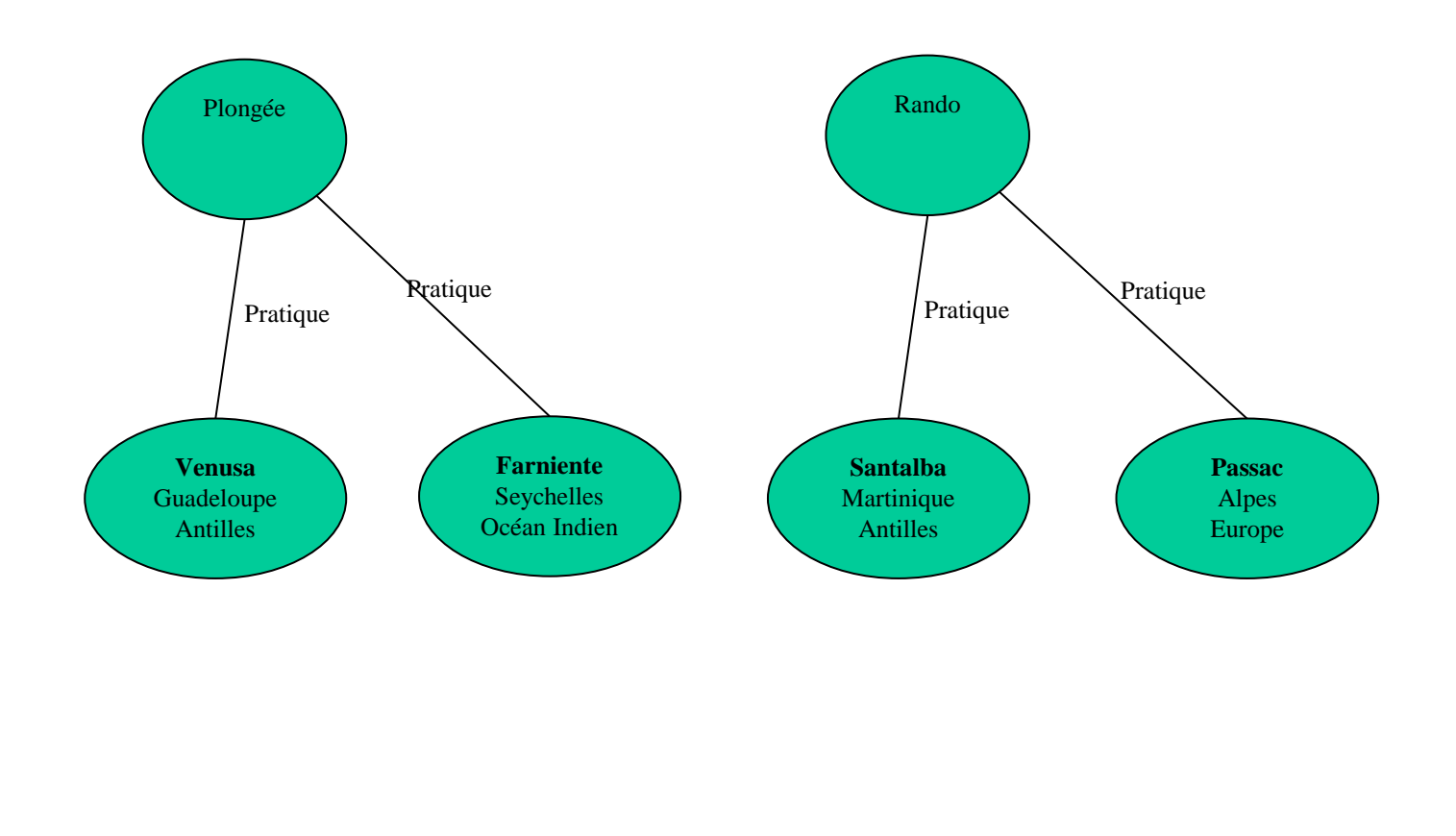

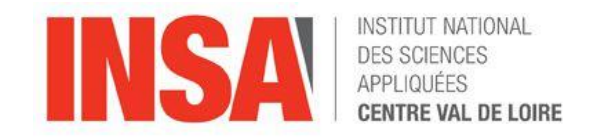

#### Base Relationnelle : ACID !

Atomicité : Une transaction doit être intègre : tout ou rien Cohérence : Le contenu d'une base doit être cohérent avant et après la transaction Isolation : Les modifications ne sont visibles qu'après validation Durabilité : Une fois la transaction validée, l'état de la base est permanent (reprise, panne, etc…)

#### Base NoSQL

Consistency (Cohérence) : Une donnée n'a qu'un état visible quel que soit le nombre de réplicas

Availability (Disponibilité) : Tant que le système est actif, la donnée est disponible Partition Tolerance (Distribution) : Quel que soit la distribution, toute requête fournit un résultat correct

*Initiations aux bases de données*-102- NOSQL

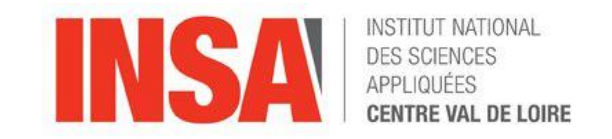

Le triangle de CAP ( appelé Brewser en 2000) AVAILABILITY PARTITION CONSISTENCY Hbase MongoDB TOLERANCE **Oracle** MySql **Sybase** D<sub>B2</sub> **ElasticSearch** Neoj4 **SparkSql FlockDB Cassandra** DynamoDB SimpleDB MongoDB Cosmos DB

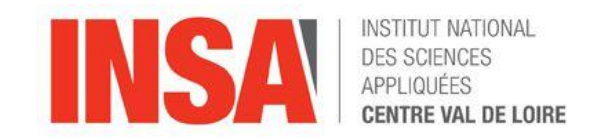

## En conclusion

- Evolution des données
	- Grandes plateformes autour du Web, moteurs de recherche, base de documents type cloud, réseaux sociaux,…
	- Volume considérable lié au données du web ( videos,medias..) et aux capteurs (outils connectés, rapport, surveillance réseau,...)
	- Données évolutives sans structure connue à l 'avance.
- Evolution des besoins en gestion de données
	- répartir les données pour tenir les performances malgré la masse de données.
	- Nécessité de gérer des données hétérogènes et évolutives
- Constat
	- SGBD Relationnelles traditionnelles ne sont pas adaptés en performances, évolutivité, flexibilité pour le traitement de données évolutives à grand volume dans un contexte distribué.
	- Maturité du NoSql,
	- Emergence du NewSQL depuis 2021: issu des SGBDR mais dédié au traitement transactionnel en ligne, cherche à obtenir les propriétés des systèmes NoSql tout en maintenant les propriétés ACID